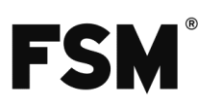

# 234 Feel ModBus Protokoll

# **Inhalt**

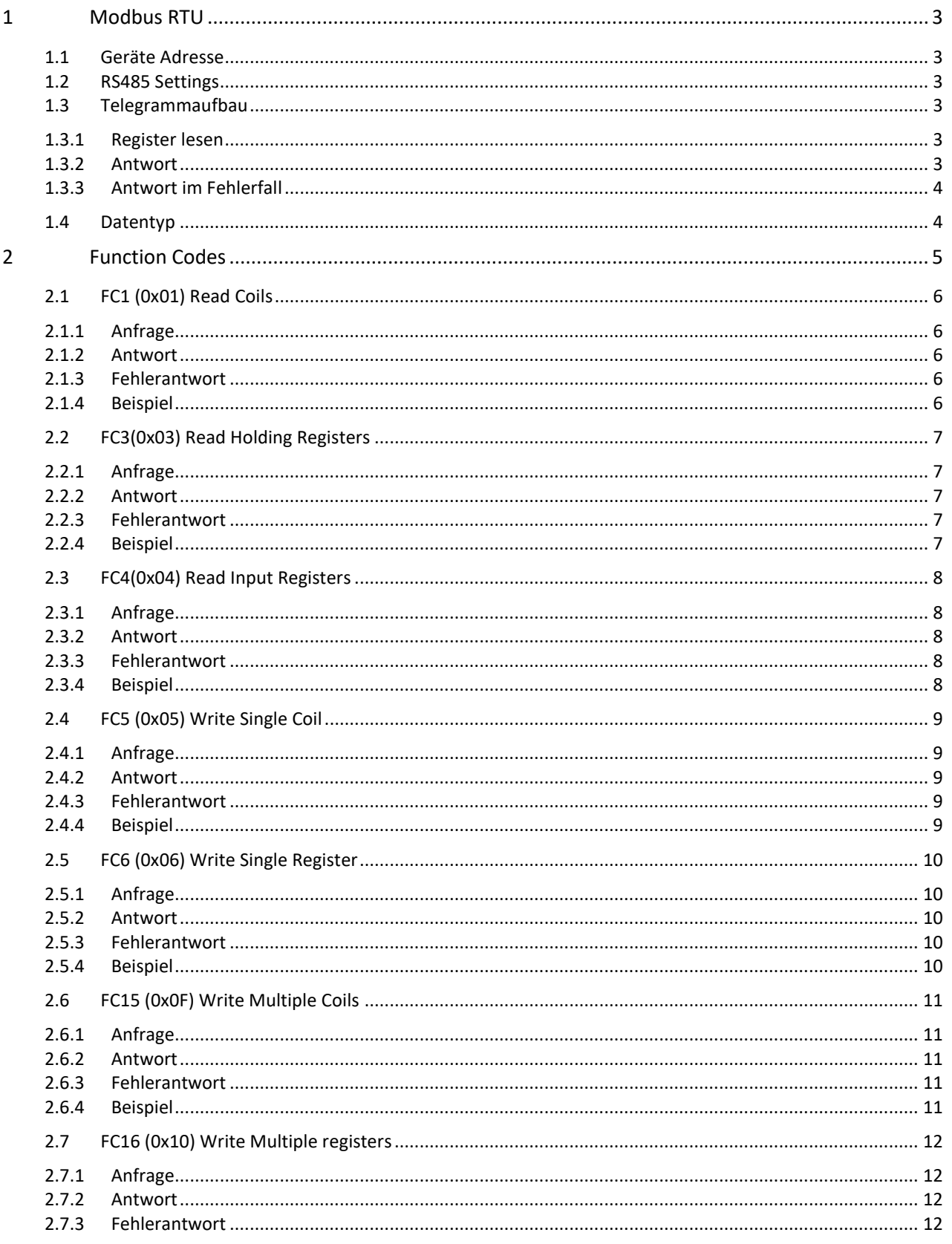

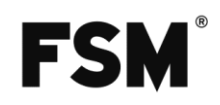

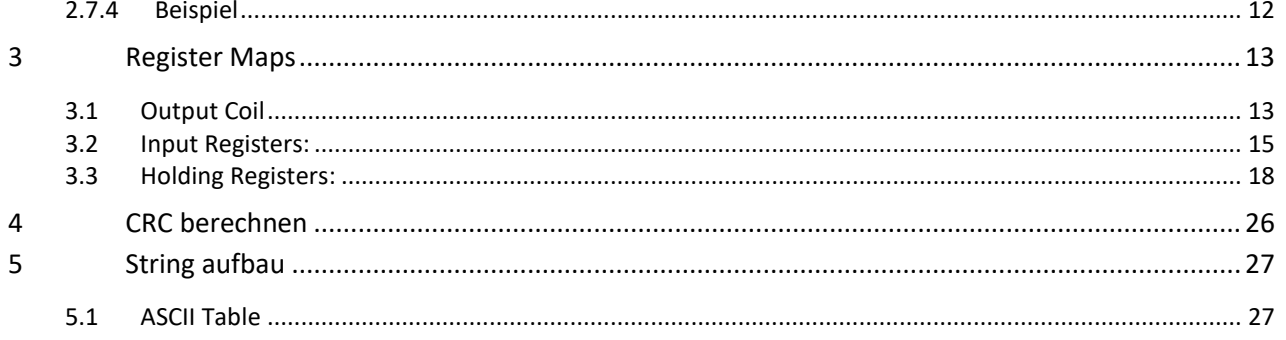

# <span id="page-2-0"></span>**1 Modbus RTU**

## <span id="page-2-1"></span>**1.1 Geräte Adresse**

Mit den Geräteadressen wird das Gerät in einem Bussystem beschrieben und unterschieden. Bei jedem Lese – oder Schreibbefehl muss die Geräteadresse mit gesendet werden.

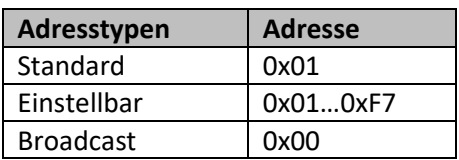

#### **Standard**

Die Standardadresse ist vom Hersteller eingestellt und sollte auf eine freie Busadresse geändert werden. **Einstellbar**

Neben der Standardadresse (0x01) sind Adressen von 1 bis 247 (0x01…0xF7) frei wählbar.

#### **Broadcast**

Das Gerät reagiert immer auf die Broadcastadresse 0. Mit mehreren angeschlossenen Busteilnehmern dürfen Lesebefehle an die Broadcastadresse nicht genutzt werden.

Ein Schreibbefehl an diese Adresse wird von allen angeschlossenen Geräten übernommen. In diesem Fall wird keine Antwort gesendet. Auf diese Weise geschriebene Register können nur durch Rücklesen überprüft werden.

#### <span id="page-2-2"></span>**1.2 RS485 Settings**

Default Settings:

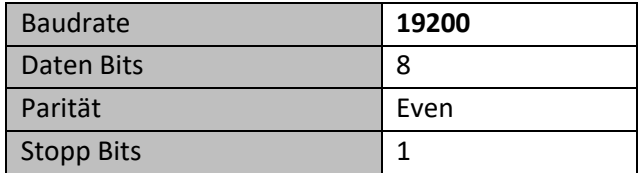

#### <span id="page-2-3"></span>**1.3 Telegrammaufbau**

Ein Telegramm besteht immer aus einem Adressteil, dem Befehl (FC = Funktion Code), dem Datenteil und der Checksumme. Telegrammelemente fixer Länge sind grau hinterlegt. Alle ausgelesenen Daten müssen in der MSB First Formatierung ausgewertet werden.

#### <span id="page-2-4"></span>**1.3.1 Register lesen**

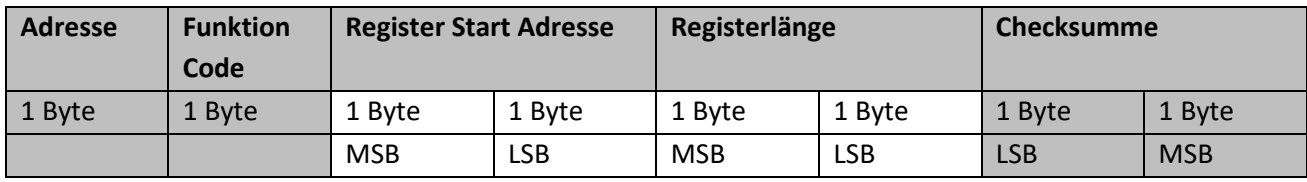

#### <span id="page-2-5"></span>**1.3.2 Antwort**

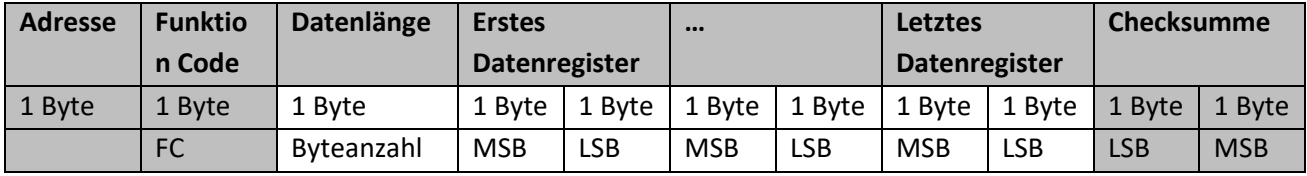

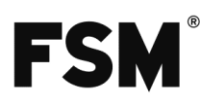

#### <span id="page-3-0"></span>**1.3.3 Antwort im Fehlerfall**

Im Fehlerfall wird zum Funktion Code 128 (0x80) dazu addiert und im Datenteil der Fehlercode übertragen. Antwort auf Register lesen mit FC3 im Fehlerfall, Telegrammaufbau Slave → Master

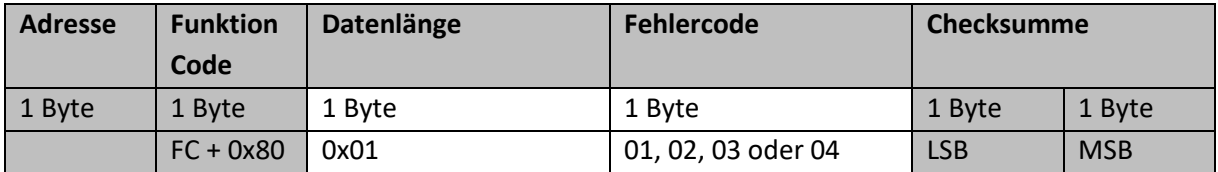

## <span id="page-3-1"></span>**1.4 Datentyp**

Bei der Kommunikation mit ModBus RTU müssen beide gegenstellen immer wissen in welchem Datentyp die angefragten oder geschriebenen Daten angehören. Nur so können die Daten richtig interpretiert werden. Außerdem muss man wissen wie lange die Daten sind.

Dabei können eigentlich alle Datentypen verwendet werden. (int8, uint8, int16, uint16, float, [string](#page-26-0) usw.)

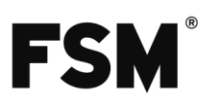

# <span id="page-4-0"></span>**2 Function Codes**

Die Funktion Codes teilen dem Gerät mit welche Aktion es ausführen soll. Zum Beispiel lesen eines einzelnen Registers.

Die verschiedenen Registertypen, teilen dem Gerät die Registergröße mit. Zudem wird definiert ob der Wert im Register über das ModBus Protokoll geändert werden darf oder nicht.

<span id="page-4-1"></span>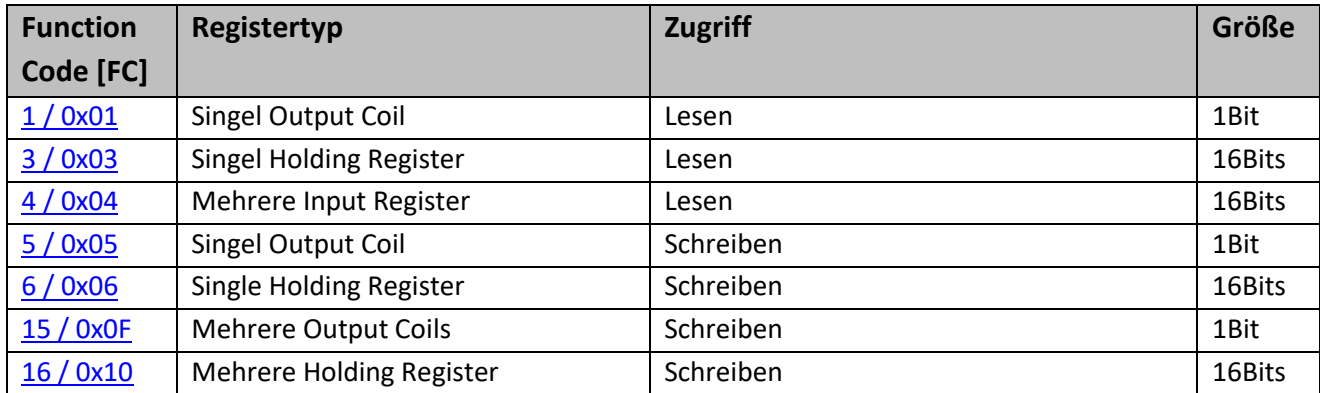

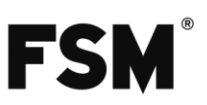

## <span id="page-5-0"></span>**2.1 FC1 (0x01) Read Coils**

Dieser Funktionscode wird verwendet um Output Coils zu lesen.

Es wird dabei immer in Bytes geantwortet. Wenn nur ein Coil ausgelesen wird, antwortet der Slave mit einem Byte. Der Status des ausgelesenen Coils steht im LSB des Bytes. Werden mehrere Coils gleichzeitig gelesen, füllen diese Coils das Byte auf. Wobei das LSB der Registerstartadresse entspricht und das MSB der Startadresse + 7. Werden mehr als 8 Coils gelesen werden die darauffolgenden Bytes nach dem gleichen Schema aufgefüllt.

#### <span id="page-5-1"></span>**2.1.1 Anfrage**

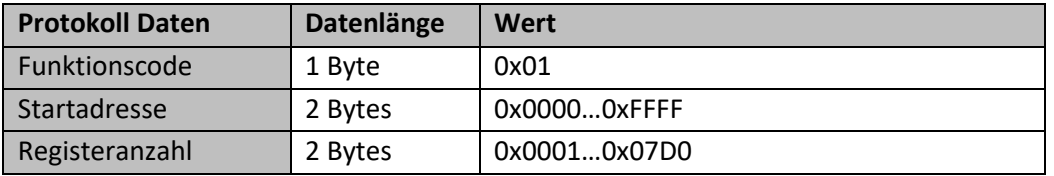

#### <span id="page-5-2"></span>**2.1.2 Antwort**

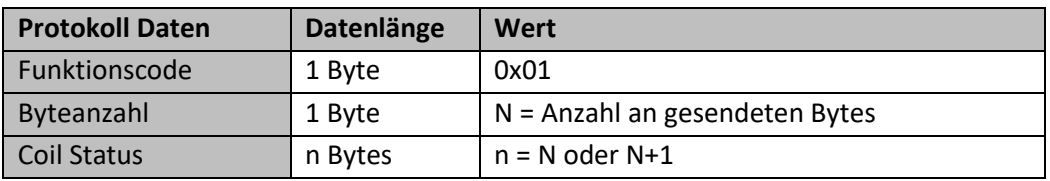

#### <span id="page-5-3"></span>**2.1.3 Fehlerantwort**

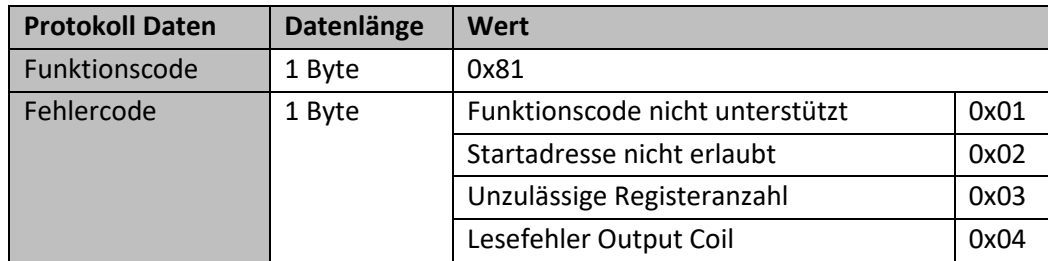

#### <span id="page-5-4"></span>**2.1.4 Beispiel**

Es sollen die Register 0x03…0x0E gelesen werden.

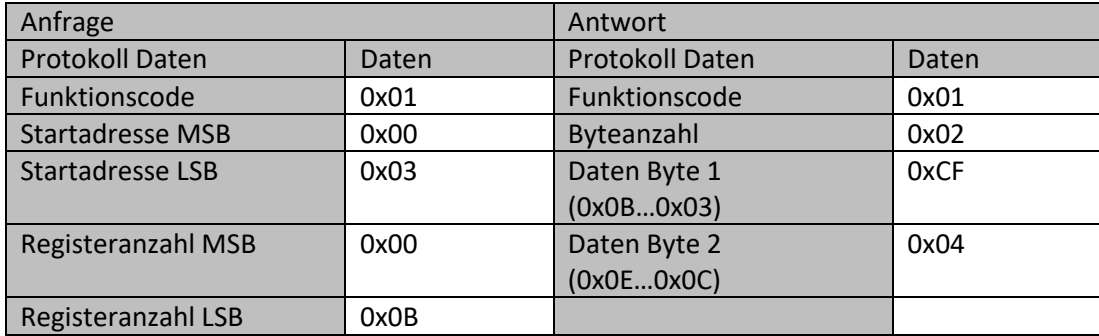

Für die Register 0x0B bis 0x03 ergibt sich dann eine Bitfolge von 1100 1111 wobei die letzte 1 Register 0x03 ist. Für die Register 0x0E bis 0x0C ergibt sich dann folgendes Bitmuster 0000 0100.

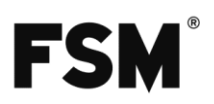

## <span id="page-6-0"></span>**2.2 FC3(0x03) Read Holding Registers**

Dieser Funktionscode wird verwendet um Holdingregister auszulesen. Dabei entspricht eine Registeradresse immer 2 Byte also 16 Bit. Es werden also auch mindestens 2 Byte als Antwort gesendet. Dabei entspricht das erste Byte dem MSB und das zweite Byte dem LSB.

Werden Daten mit einem kleineren Datentyp als 16 Bit in ein solches Register gespeichert werden trotzdem zwei Byte gesendet. Das erste Byte ist dabei dann leer.

#### <span id="page-6-1"></span>**2.2.1 Anfrage**

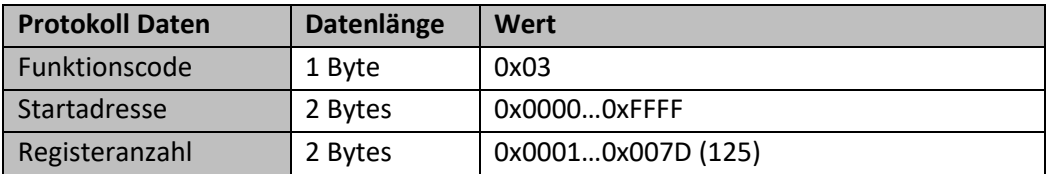

#### <span id="page-6-2"></span>**2.2.2 Antwort**

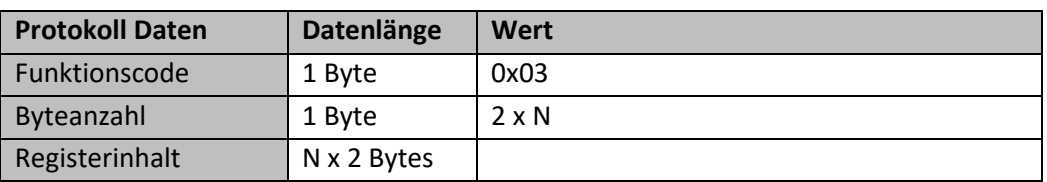

#### <span id="page-6-3"></span>**2.2.3 Fehlerantwort**

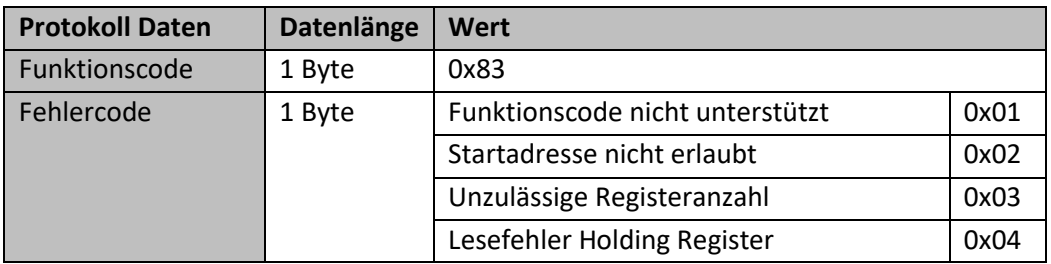

#### <span id="page-6-4"></span>**2.2.4 Beispiel**

Es sollen die Register 0x20…0x22 gelesen werden.

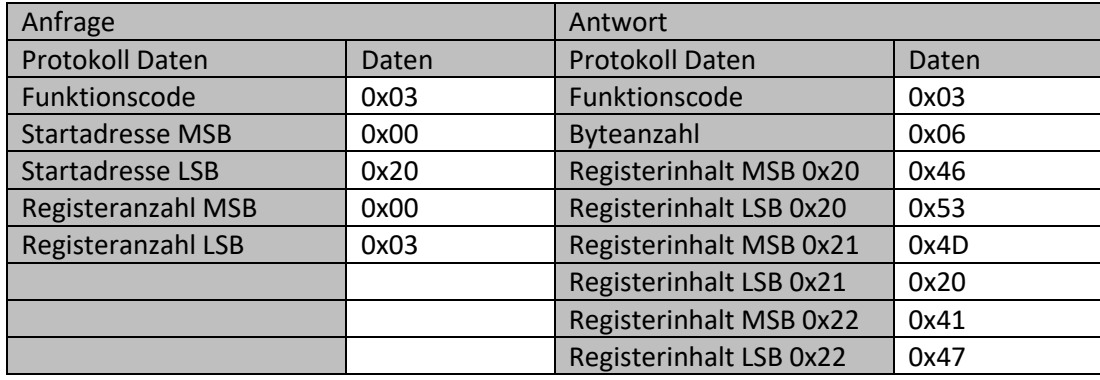

So können dann auch ganze Strings gelesen werden. Dabei sind dann in einem Register gleich zwei Ascii-Zeichen gespeichert. In diesem Fall dann jetzt "FSM AG". Das "F" und "S" stehen dabei in Register 0x20 das "M" und "Leerzeichen" in Register 0x21 und das "A" und "G" in Register 0x22.

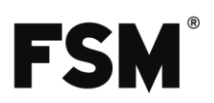

## <span id="page-7-0"></span>**2.3 FC4(0x04) Read Input Registers**

Dieser Funktionscode wird verwendet um Inputregister auszulesen. Dabei entspricht eine Registeradresse immer 2 Byte also 16 Bit. Es werden also auch mindestens 2 Byte als Antwort gesendet. Dabei entspricht das erste Byte dem MSB und das zweite Byte dem LSB.

Werden Daten mit einem kleineren Datentyp als 16 Bit in ein solches Register gespeichert werden trotzdem zwei Byte gesendet. Das erste Byte ist dabei dann leer.

#### <span id="page-7-1"></span>**2.3.1 Anfrage**

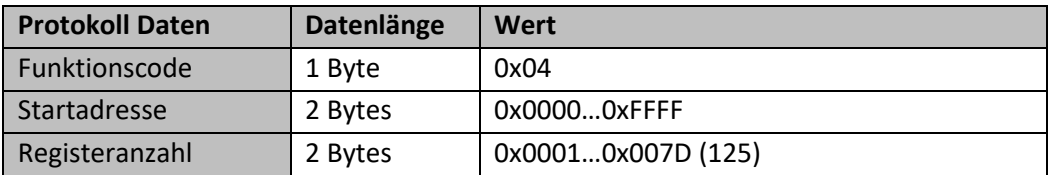

#### <span id="page-7-2"></span>**2.3.2 Antwort**

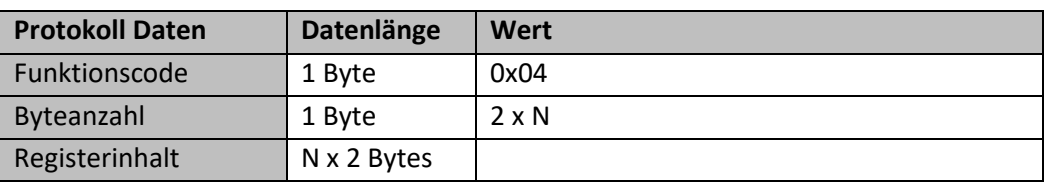

#### <span id="page-7-3"></span>**2.3.3 Fehlerantwort**

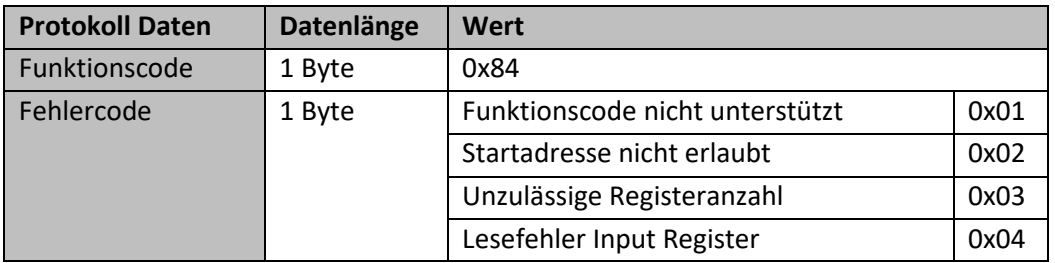

#### <span id="page-7-4"></span>**2.3.4 Beispiel**

Es soll das Register 16 gelesen werden. Der Inhalt ist als uint16 definiert.

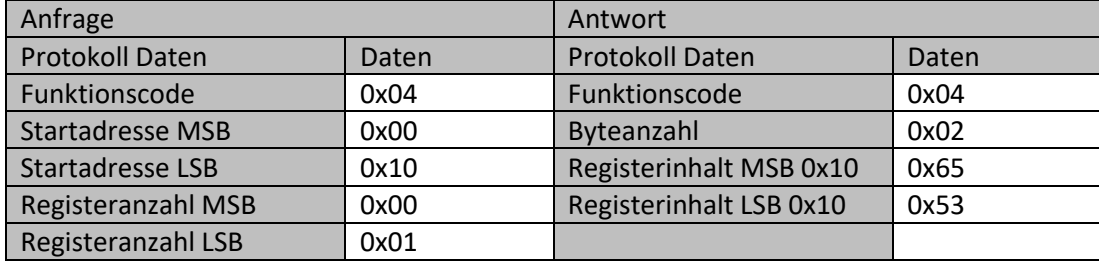

Als Antwort bekommen wir 0x65 im ersten Byte des Registers und 0x53 im zweiten Byte. Das muss jetzt zu einem uint16 zusammengeführt werden. Somit erhält man 0x6553 was Dezimal 25939 entspricht.

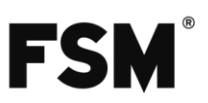

## <span id="page-8-0"></span>**2.4 FC5 (0x05) Write Single Coil**

Dieser Funktionscode wird verwendet um einzelne Output Coils zu schreiben.

Es werden dabei immer zwei Bytes gesendet. Es gibt aber nur zwei gültige Daten die gesendet werden können. 0x0000 (OFF/0) und 0xFF00 (ON/1). Andere Daten sind ungültig und werden als Fehler behandelt. Die normale Antwort auf ein erfolgreiches beschrieben des Registers ist ein Echo der gesendeten Anfrage.

#### <span id="page-8-1"></span>**2.4.1 Anfrage**

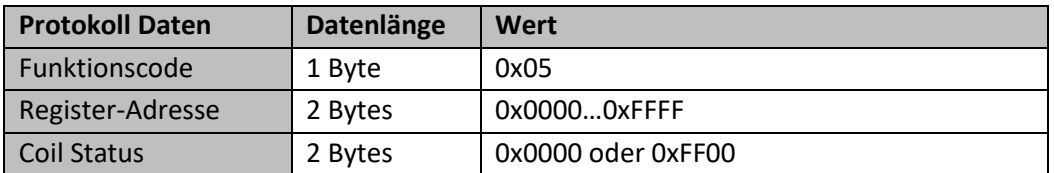

#### <span id="page-8-2"></span>**2.4.2 Antwort**

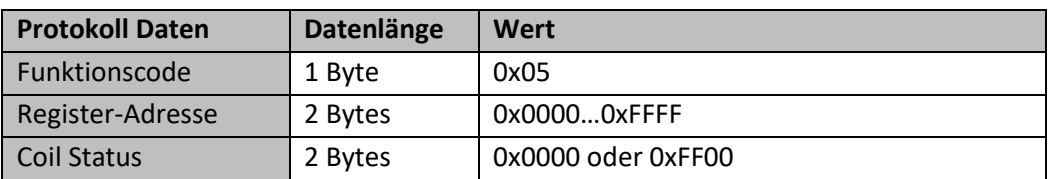

#### <span id="page-8-3"></span>**2.4.3 Fehlerantwort**

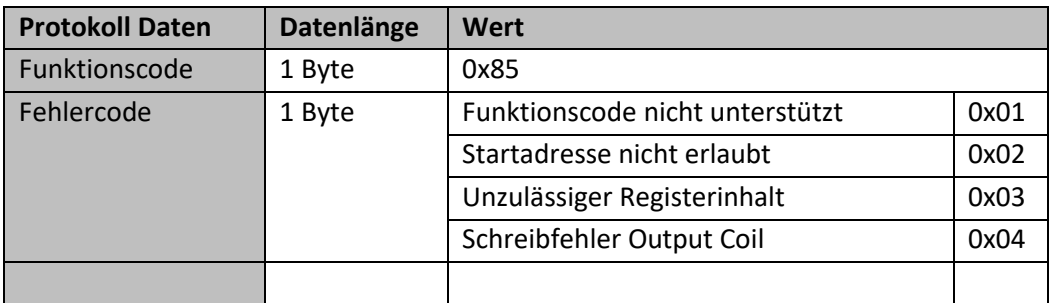

#### <span id="page-8-4"></span>**2.4.4 Beispiel**

In das Register 5 soll eine 1 geschrieben bzw. der Status auf ON gesetzt werden.

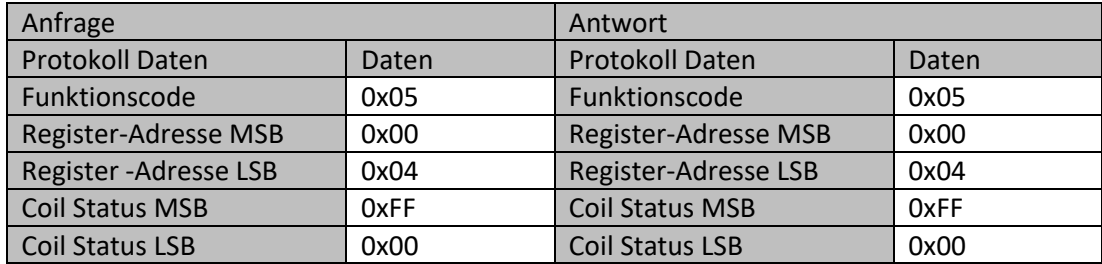

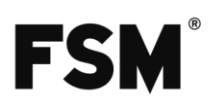

## <span id="page-9-0"></span>**2.5 FC6 (0x06) Write Single Register**

Dieser Funktionscode wird verwendet um Holdingregister zu schreiben. Dabei entspricht eine Registeradresse immer 2 Byte also 16 Bit. Es müssen also auch mindestens 2 Byte gesendet werden. Dabei entspricht das erste Byte dem MSB und das zweite Byte dem LSB.

Werden Daten mit einem kleineren Datentyp als 16 Bit in ein solches Register gespeichert werden trotzdem zwei Byte gesendet. Das erste Byte ist dabei dann leer. Die normale Antwort auf ein erfolgreiches beschrieben des Registers ist ein Echo der gesendeten Anfrage.

#### <span id="page-9-1"></span>**2.5.1 Anfrage**

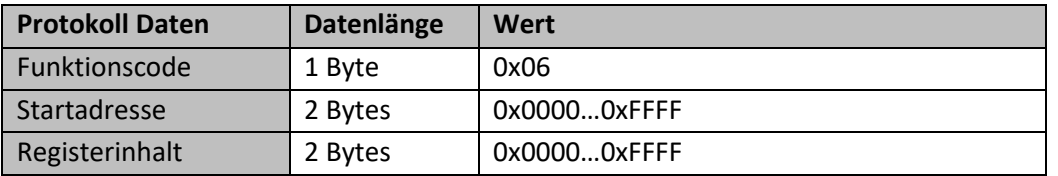

#### <span id="page-9-2"></span>**2.5.2 Antwort**

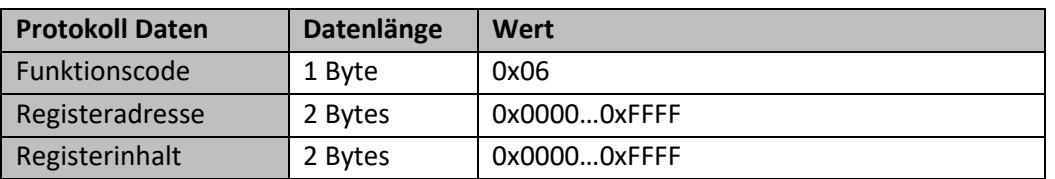

#### <span id="page-9-3"></span>**2.5.3 Fehlerantwort**

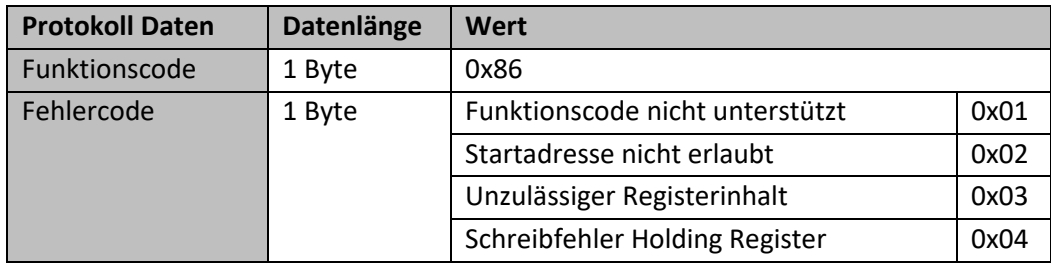

#### <span id="page-9-4"></span>**2.5.4 Beispiel**

Das Register 4 soll mit dem string "OK" beschrieben werden. Dafür muss man für das "O" und das "K" die Hex-Werte aus einer Ascii-Tabelle ermitteln und die Bytes dann damit beschreiben. Für "O" und "K" wären das 0x4F und 0x4B.

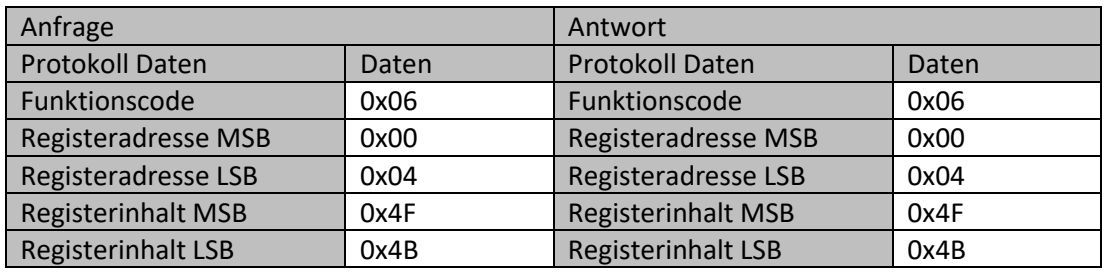

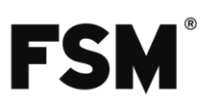

## <span id="page-10-0"></span>**2.6 FC15 (0x0F) Write Multiple Coils**

Dieser Funktionscode wird verwendet um mehrere Output Coils zu schreiben.

Es werden dabei immer ganze Bytes geschrieben. Wie auch schon beim Lesen von Output Coils wird der Status des niedrigsten Registers im LSB des ersten Bytes geschrieben. Danach wird das Byte mit den nächsten 7 Registern aufgefüllt. Ist diese Byte voll wird das nächste Register wieder in das LSB des zweiten Bytes geschrieben.

#### <span id="page-10-1"></span>**2.6.1 Anfrage**

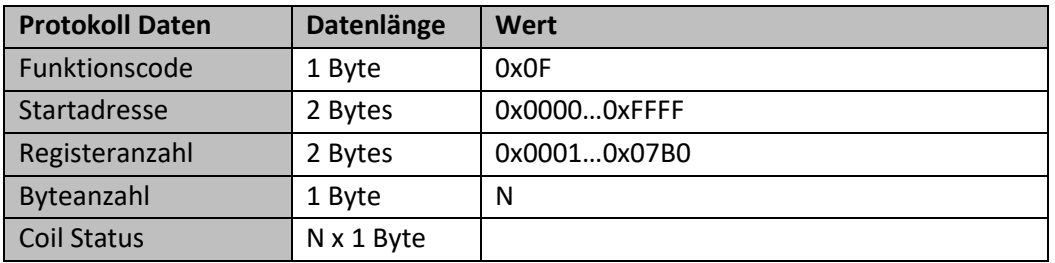

#### <span id="page-10-2"></span>**2.6.2 Antwort**

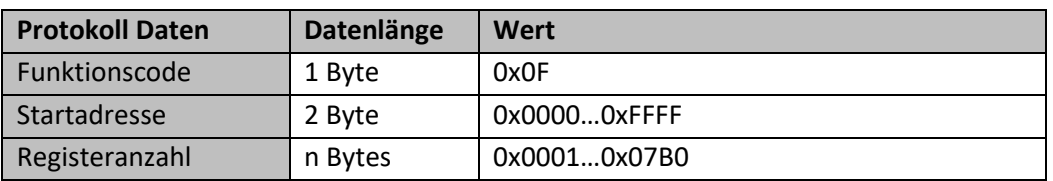

#### <span id="page-10-3"></span>**2.6.3 Fehlerantwort**

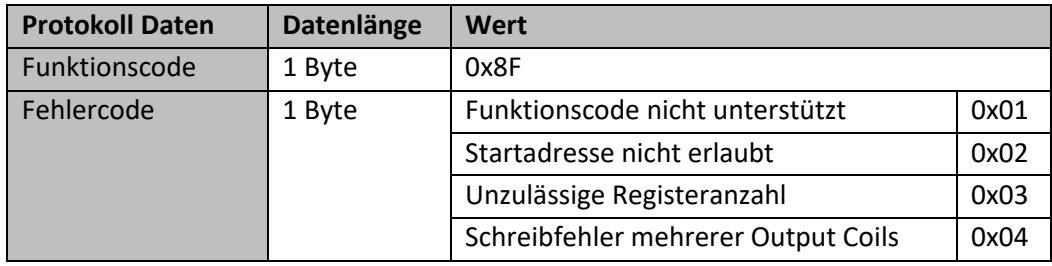

#### <span id="page-10-4"></span>**2.6.4 Beispiel**

Es sollen die Register 0x13…0x1E geschrieben werden.

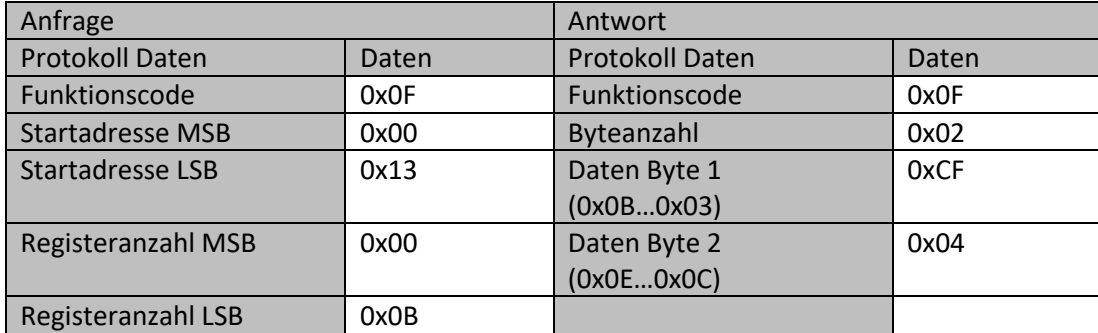

Für die Register 0x1B bis 0x13 ergibt sich dann eine Bitfolge von 1100 1111 wobei die letzte 1 Register 0x13 ist. Für die Register 0x1E bis 0x1C ergibt sich dann folgendes Bitmuster 0000 0100.

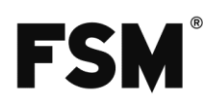

## <span id="page-11-0"></span>**2.7 FC16 (0x10) Write Multiple registers**

Dieser Funktionscode wird verwendet um mehrere Holding Register zu schreiben. Das wird besonders für Werte benötigt, deren Datentyp größer als 16bit ist. z.B.: ein int32. Dabei entspricht eine Registeradresse immer 2 Byte also 16 Bit. Es müssen also auch mindestens 2 Byte gesendet werden. Dabei entspricht das erste Byte dem MSB und das zweite Byte dem LSB. Bei erfolgreichem schreiben aller Register wird mit der Startadresse und die Anzahl der beschriebenen Register geantwortet.

#### <span id="page-11-1"></span>**2.7.1 Anfrage**

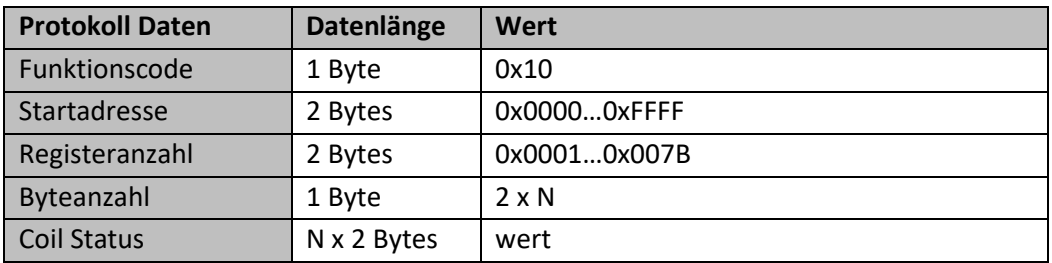

#### <span id="page-11-2"></span>**2.7.2 Antwort**

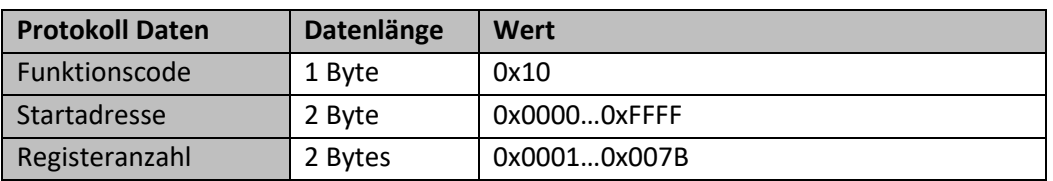

#### <span id="page-11-3"></span>**2.7.3 Fehlerantwort**

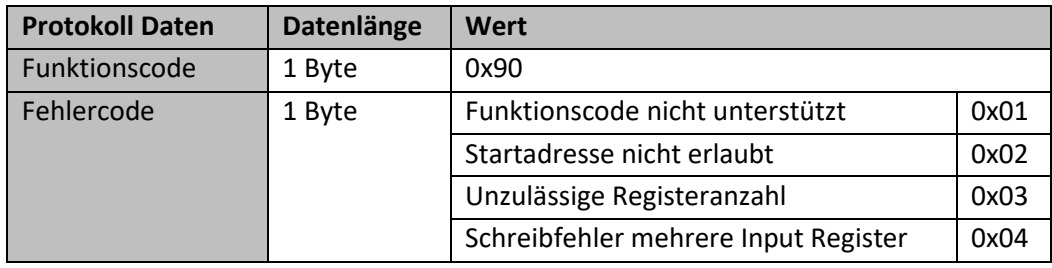

#### <span id="page-11-4"></span>**2.7.4 Beispiel**

Es sollen die Register 5 und 6 geschrieben werden.

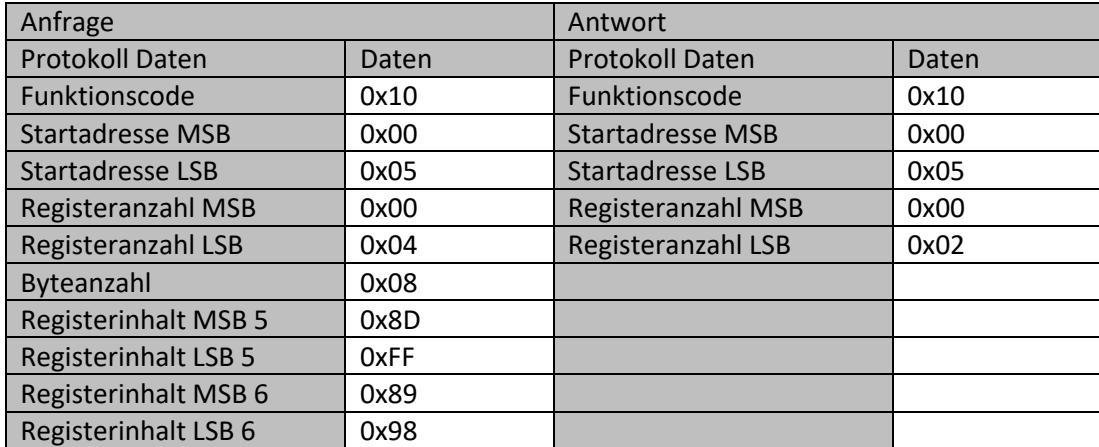

Hier wurden jetzt zwei int32 Werte gesendet. In Register 5 und 6 wurde somit 0x8DFF8998 (-1912632936) geschrieben.

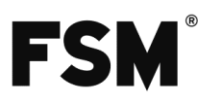

# <span id="page-12-0"></span>**3 Register Maps**

## <span id="page-12-1"></span>**3.1 Output Coil**

Lesen mittels [FC1](#page-5-0) und schreiben mittel[s FC5](#page-8-0) un[d FC15.](#page-10-0)

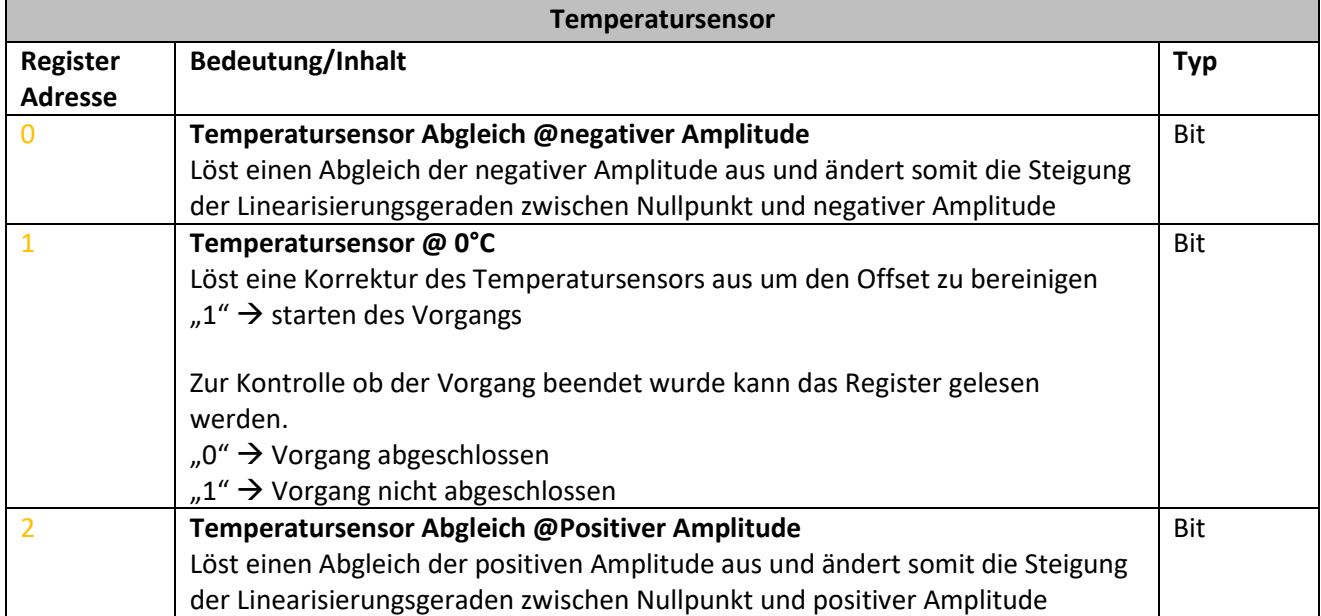

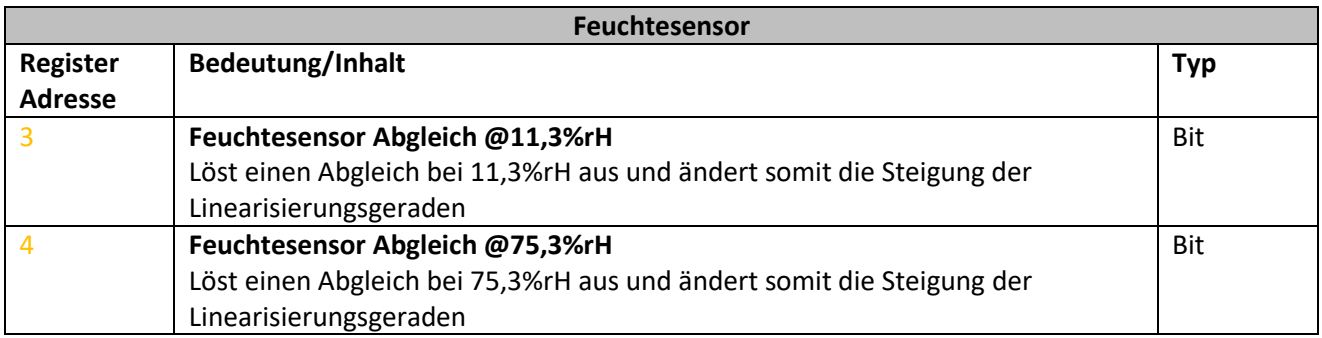

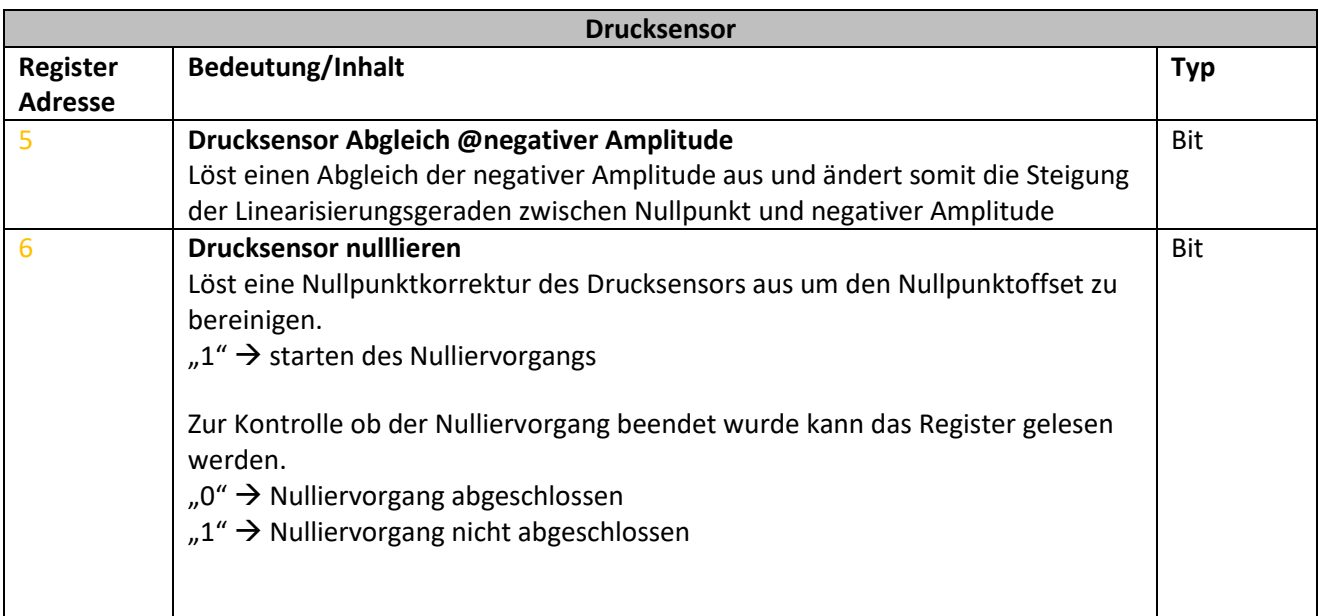

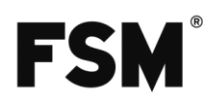

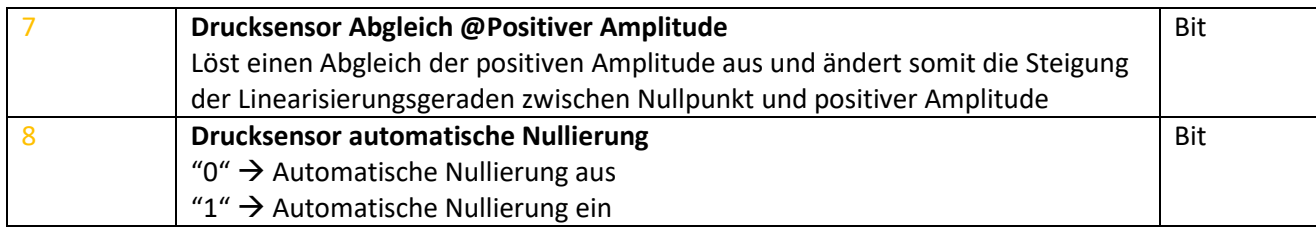

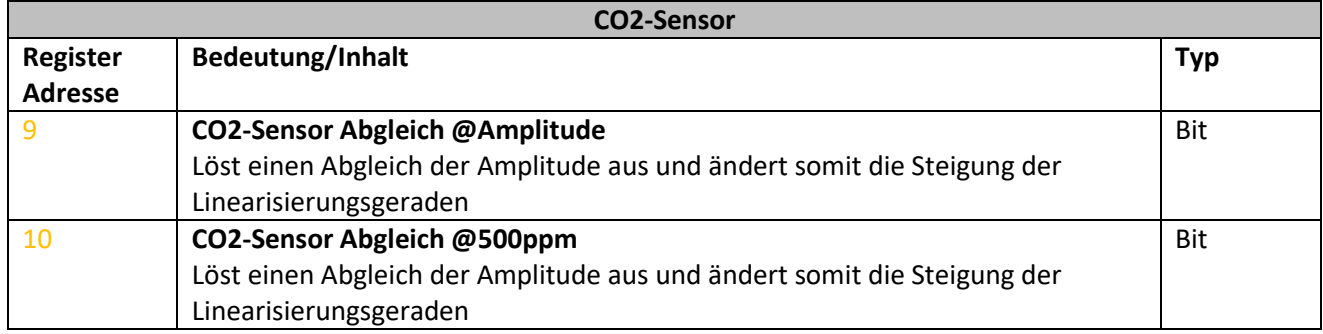

<span id="page-13-0"></span>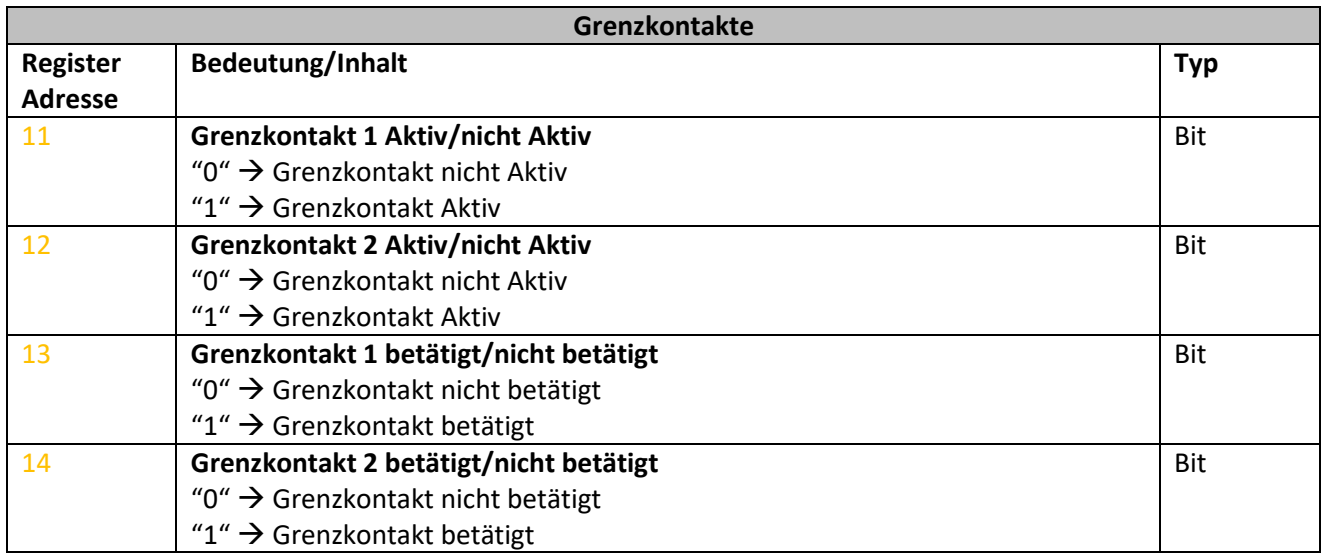

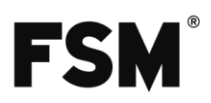

## <span id="page-14-0"></span>**3.2 Input Registers:**

Nur lesen mit [FC4.](#page-7-0)

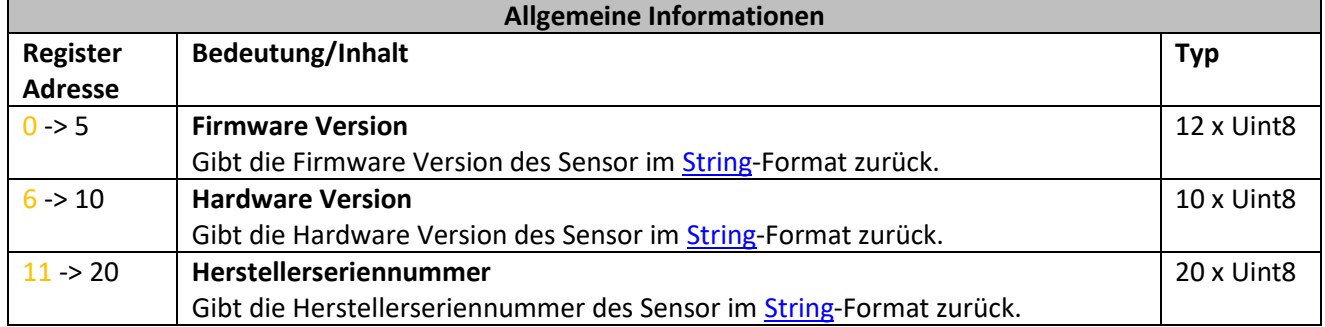

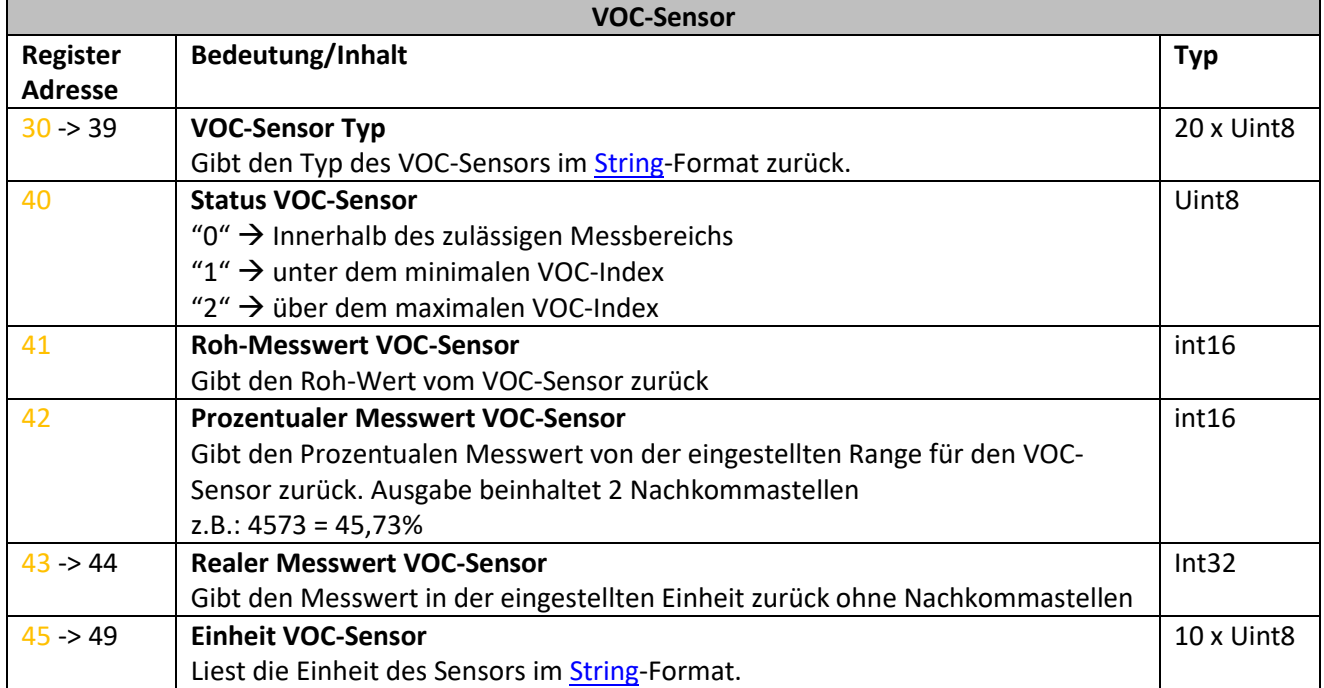

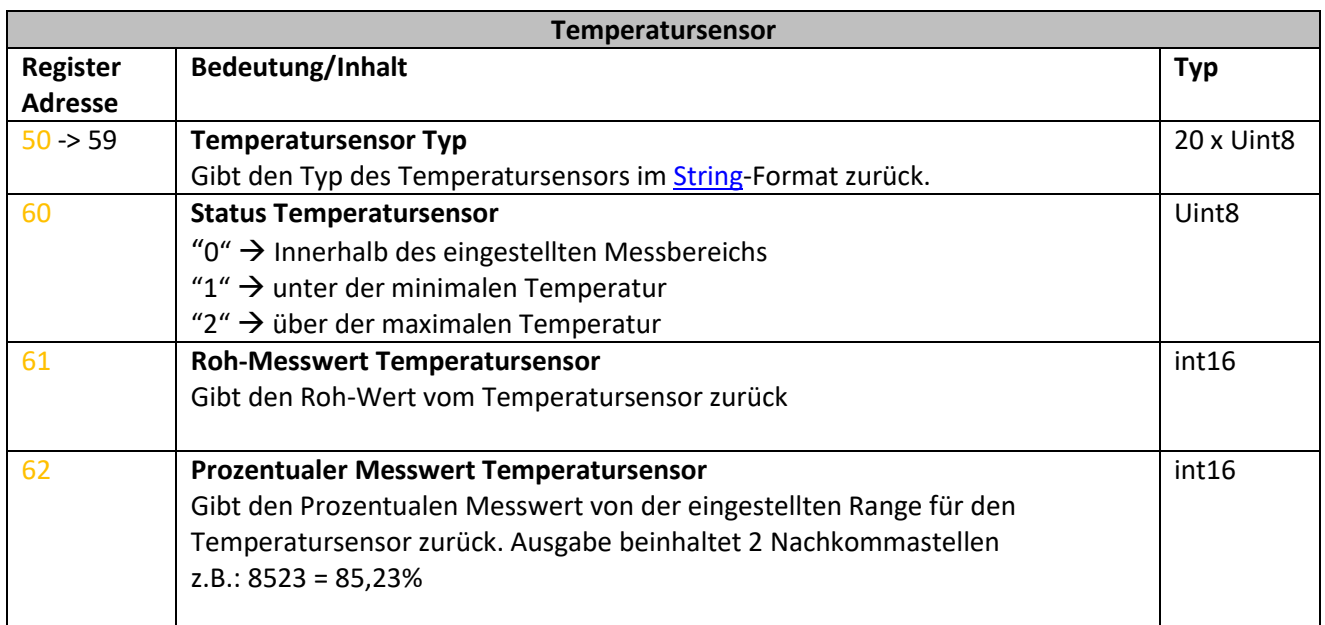

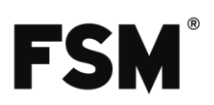

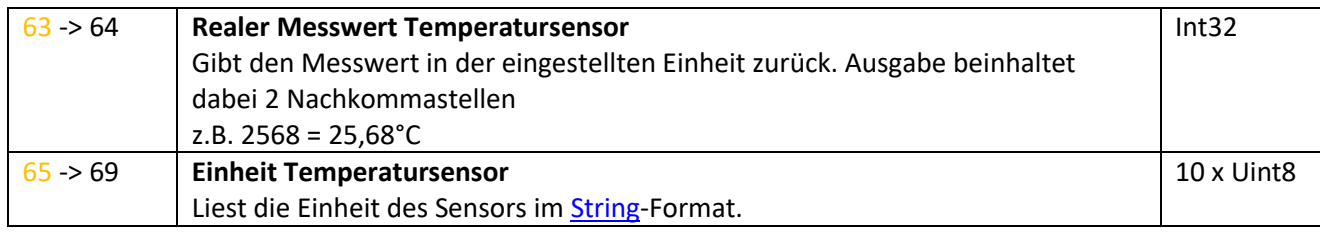

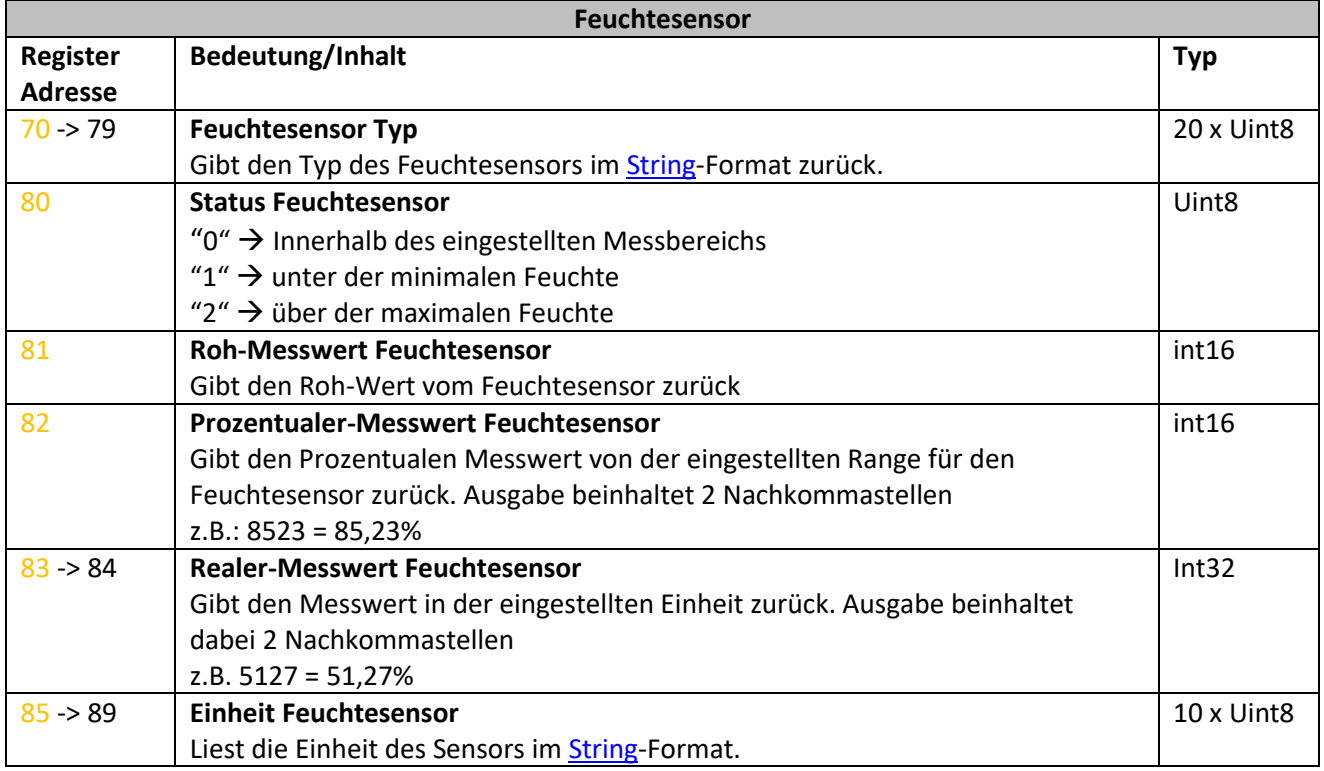

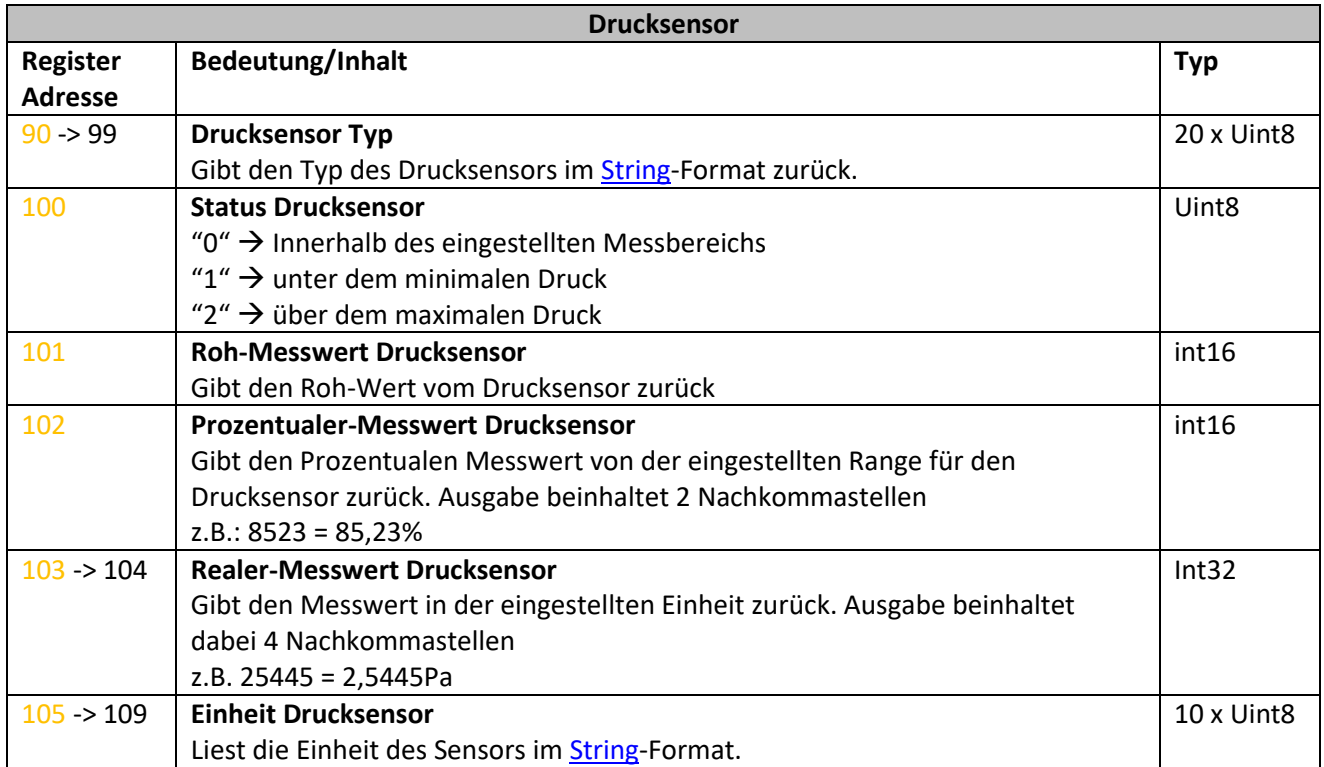

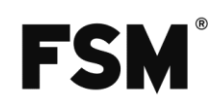

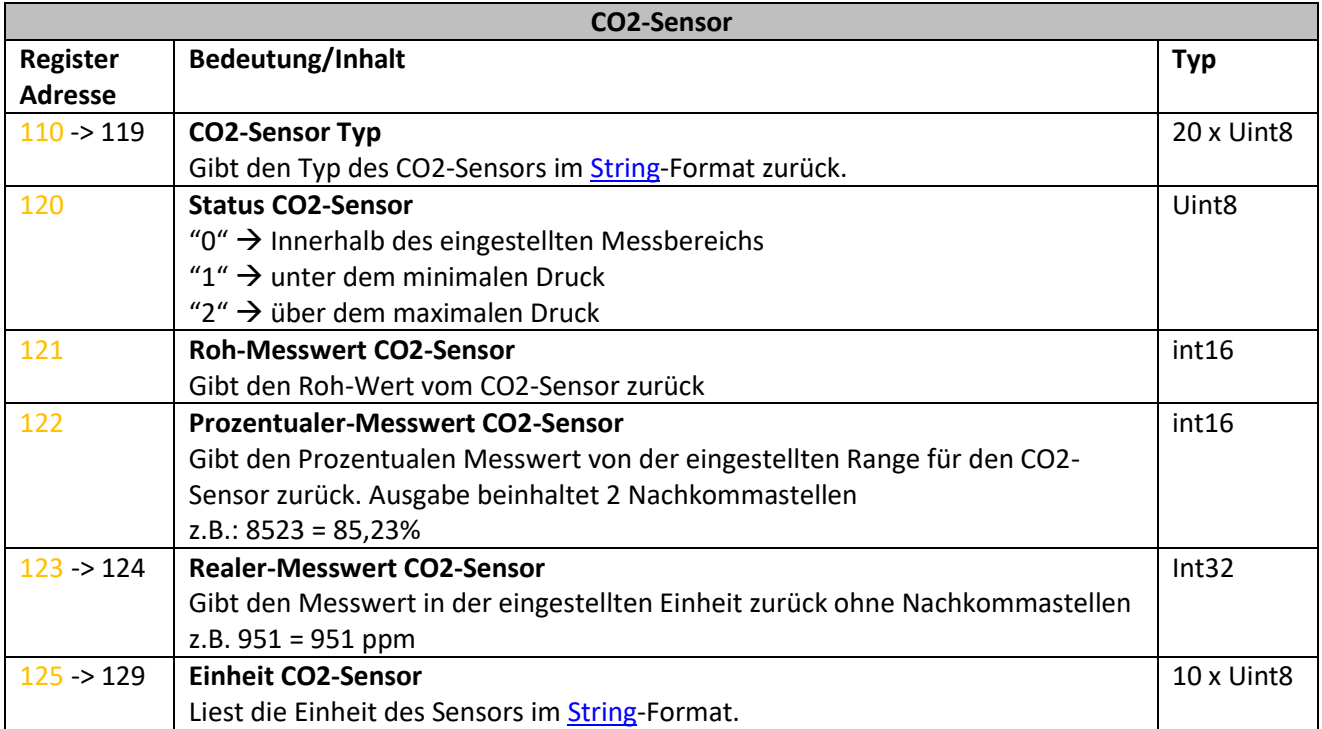

<span id="page-16-0"></span>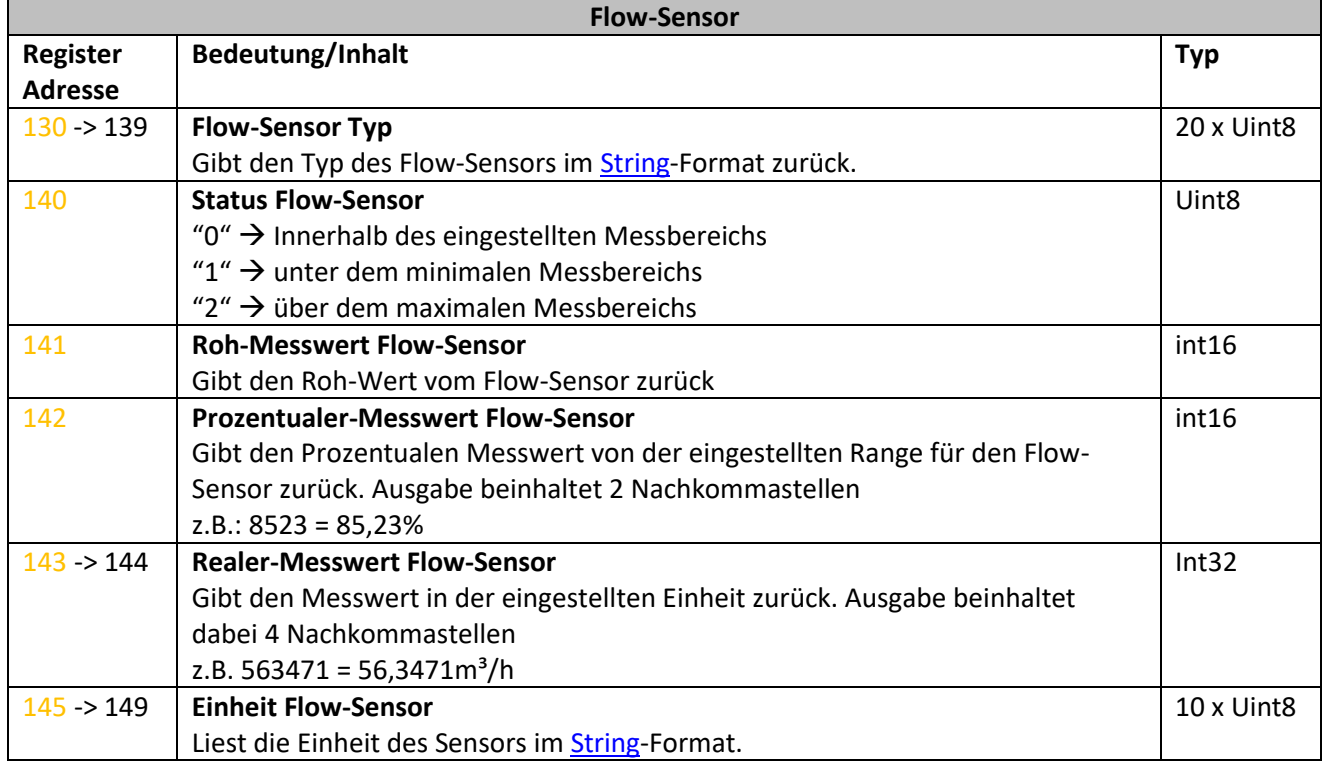

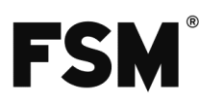

## <span id="page-17-0"></span>**3.3 Holding Registers:**

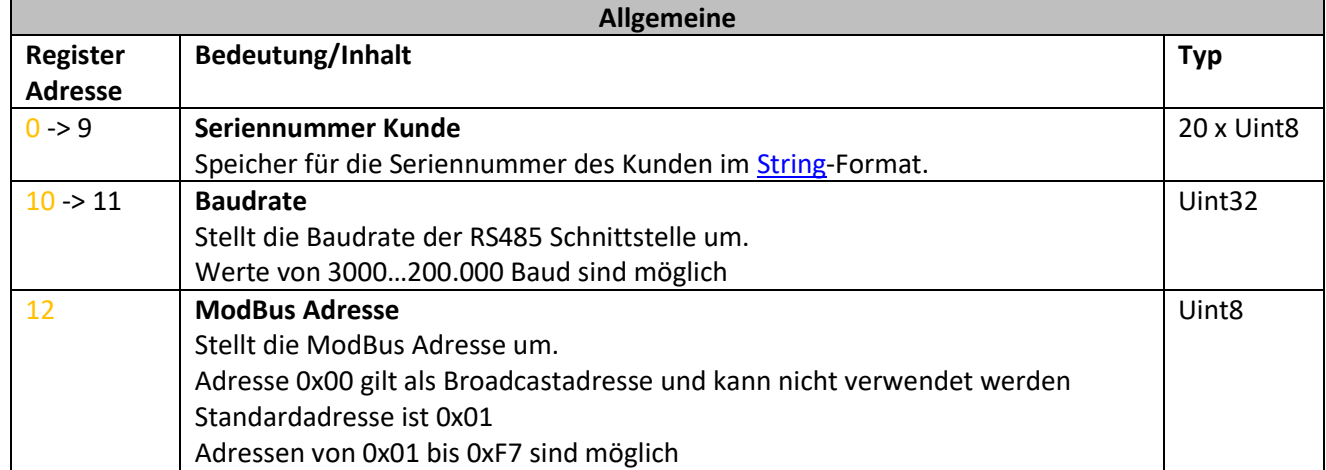

Lesen mit [FC3,](#page-6-0) schreiben mi[t FC6](#page-9-0) (eines Registers) oder mi[t FC16](#page-11-0) (mehrerer Register).

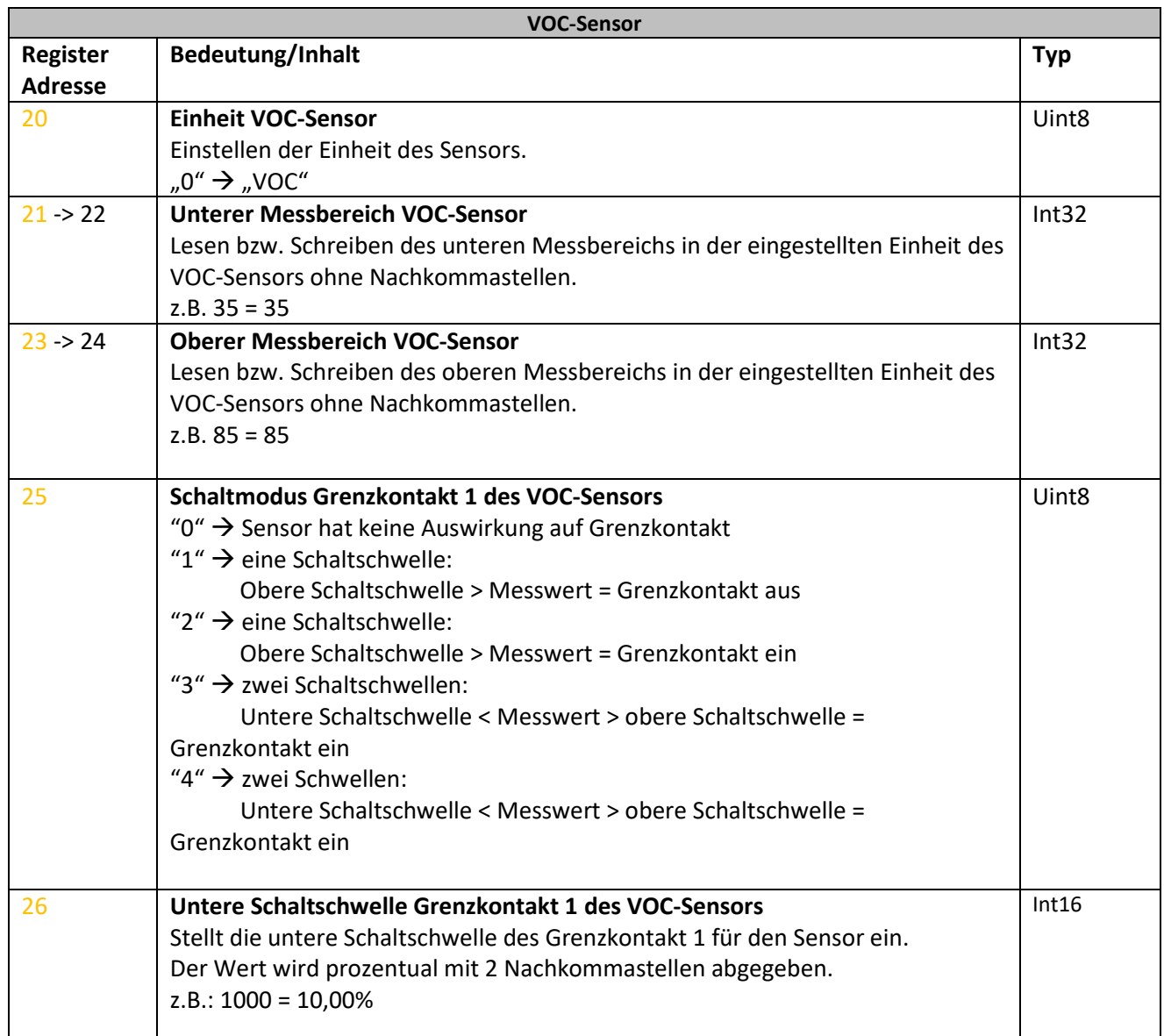

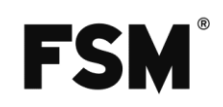

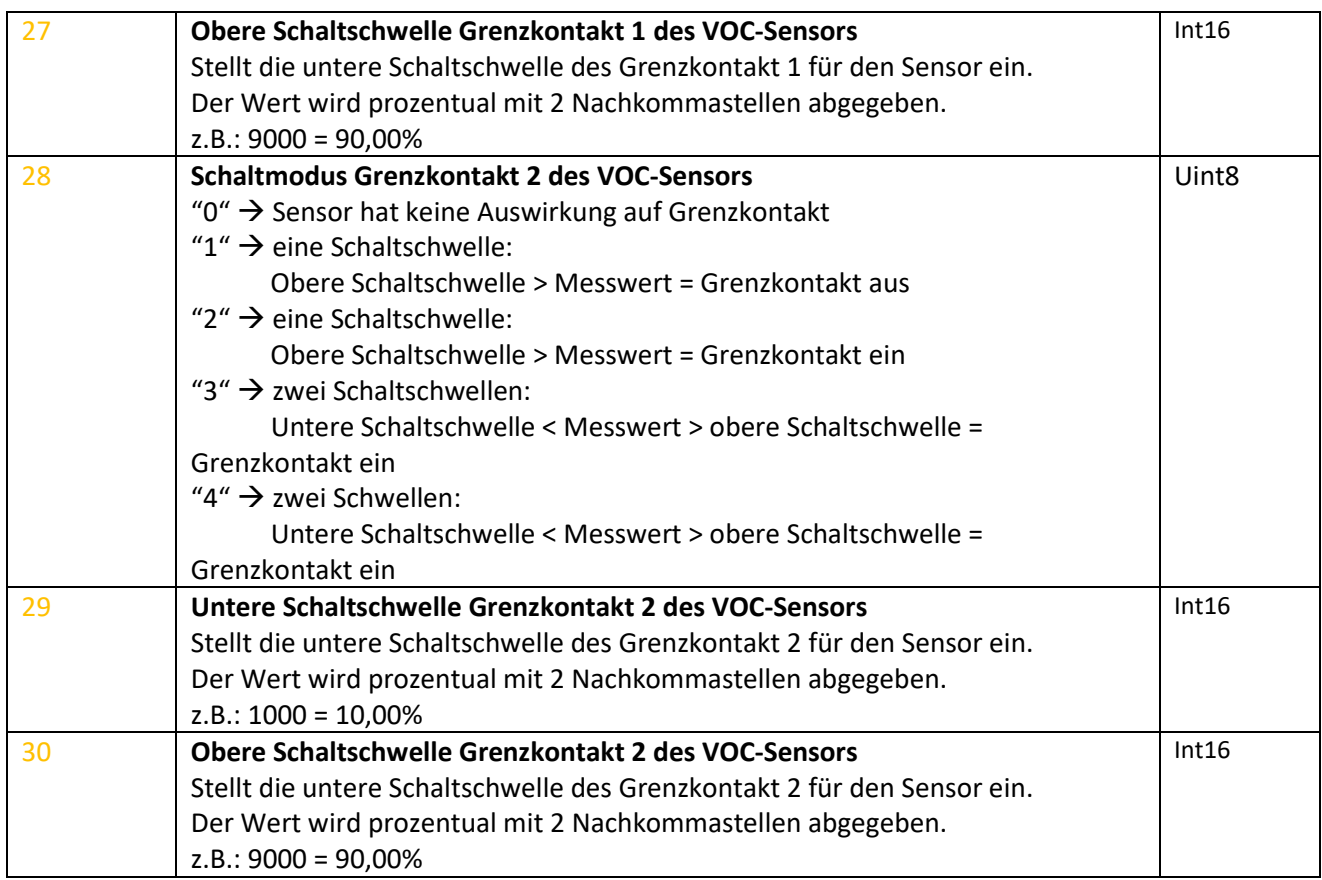

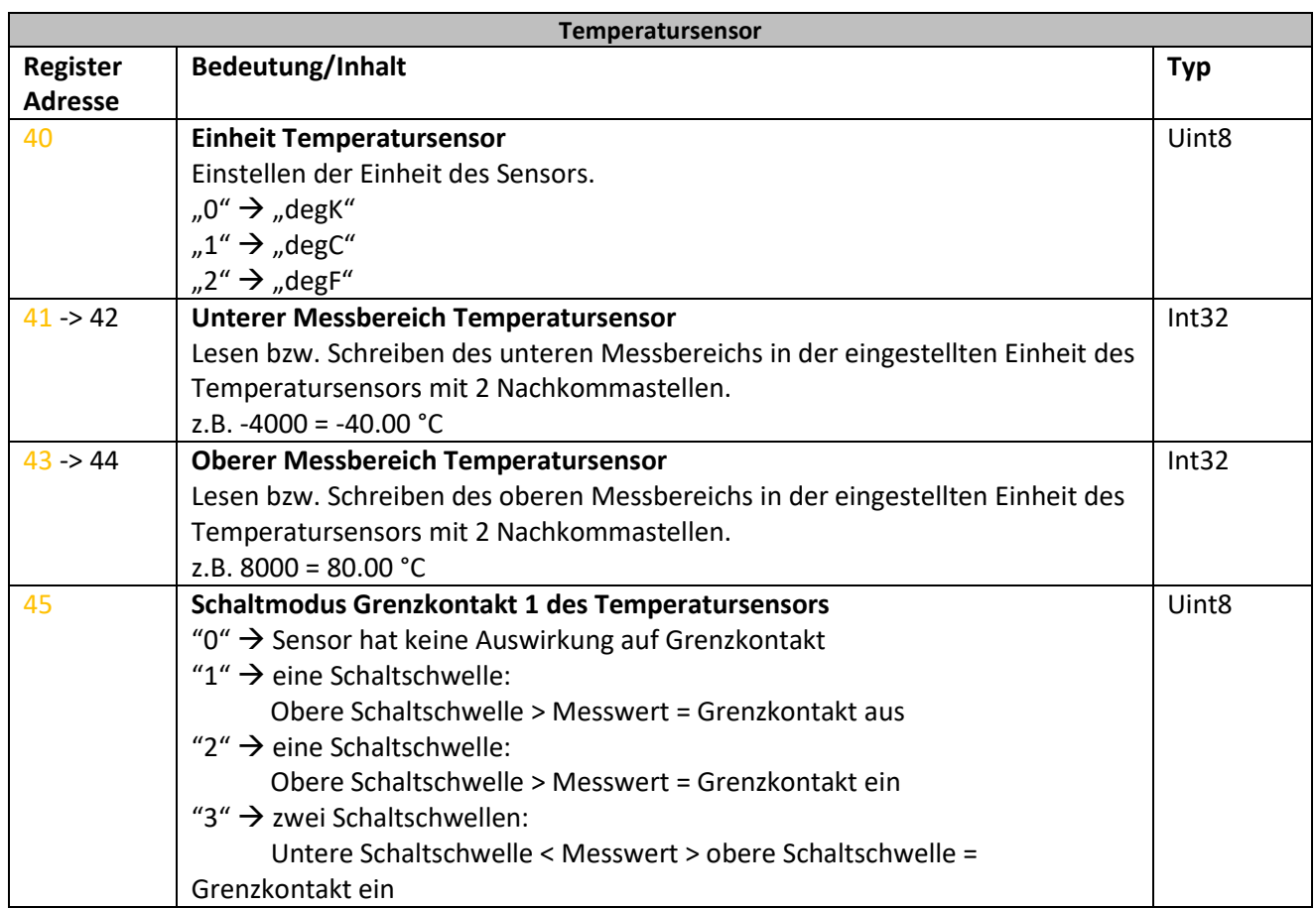

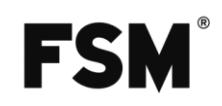

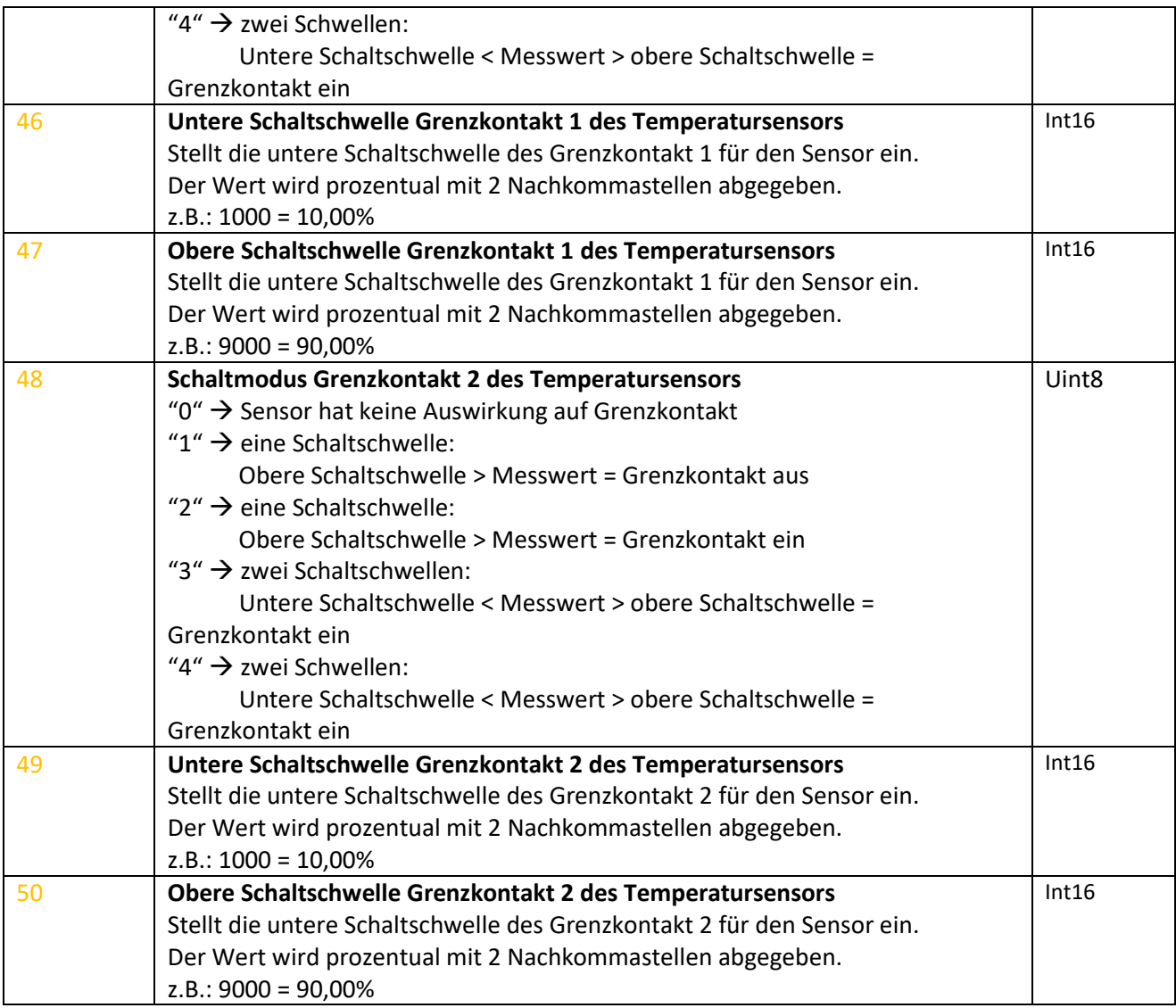

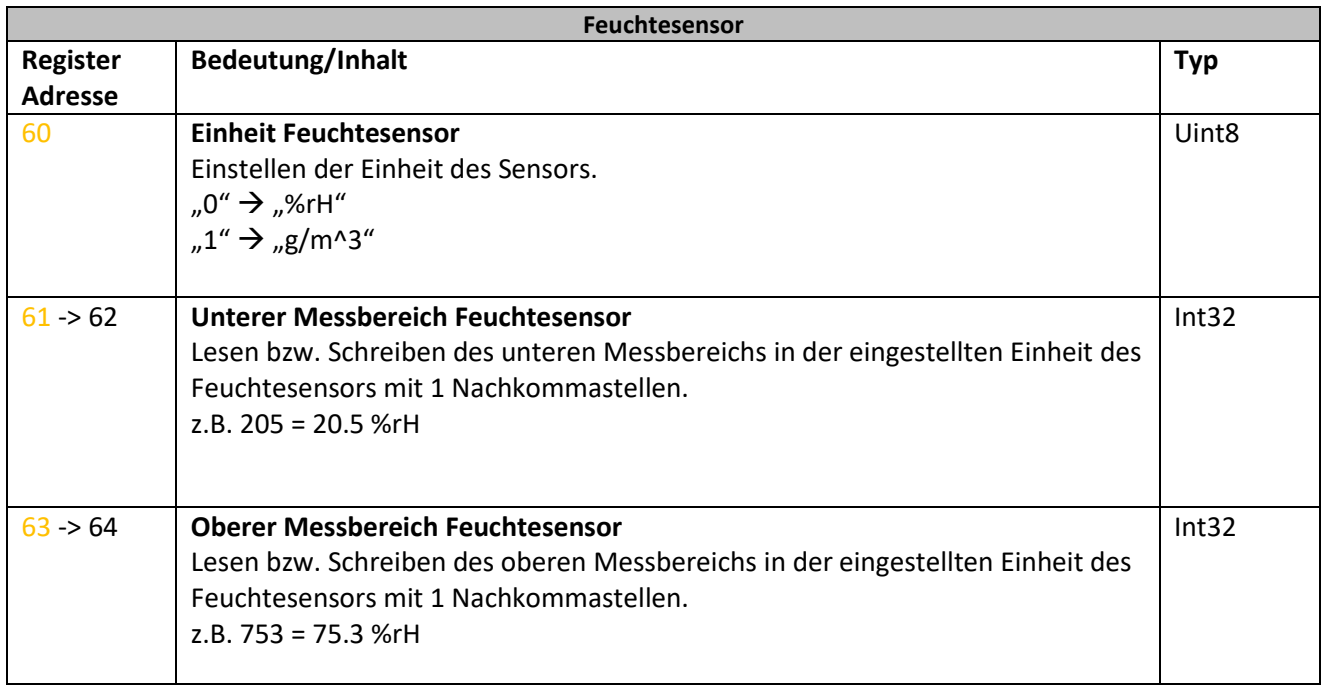

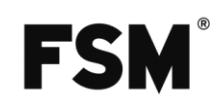

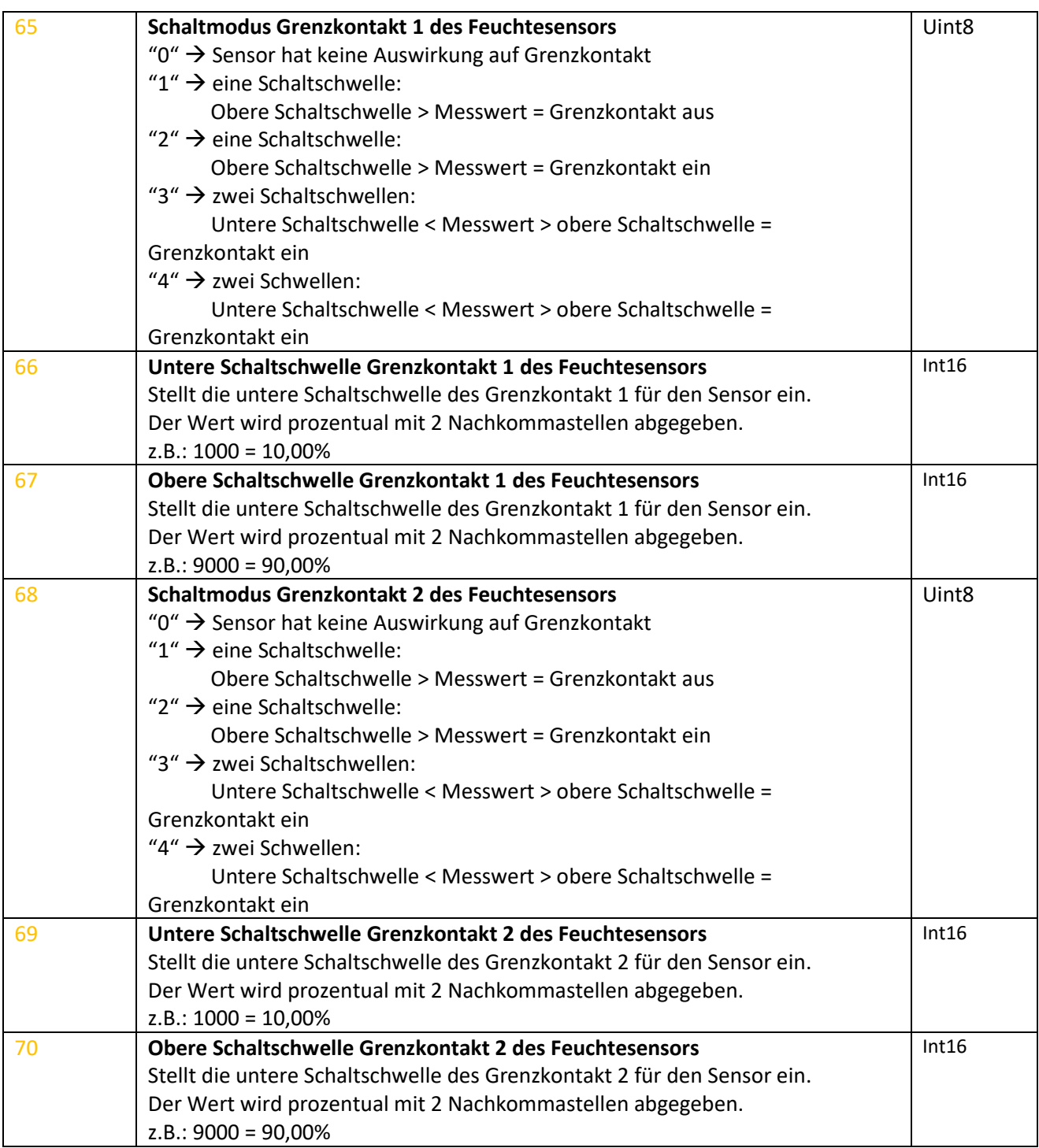

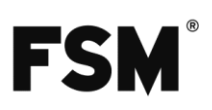

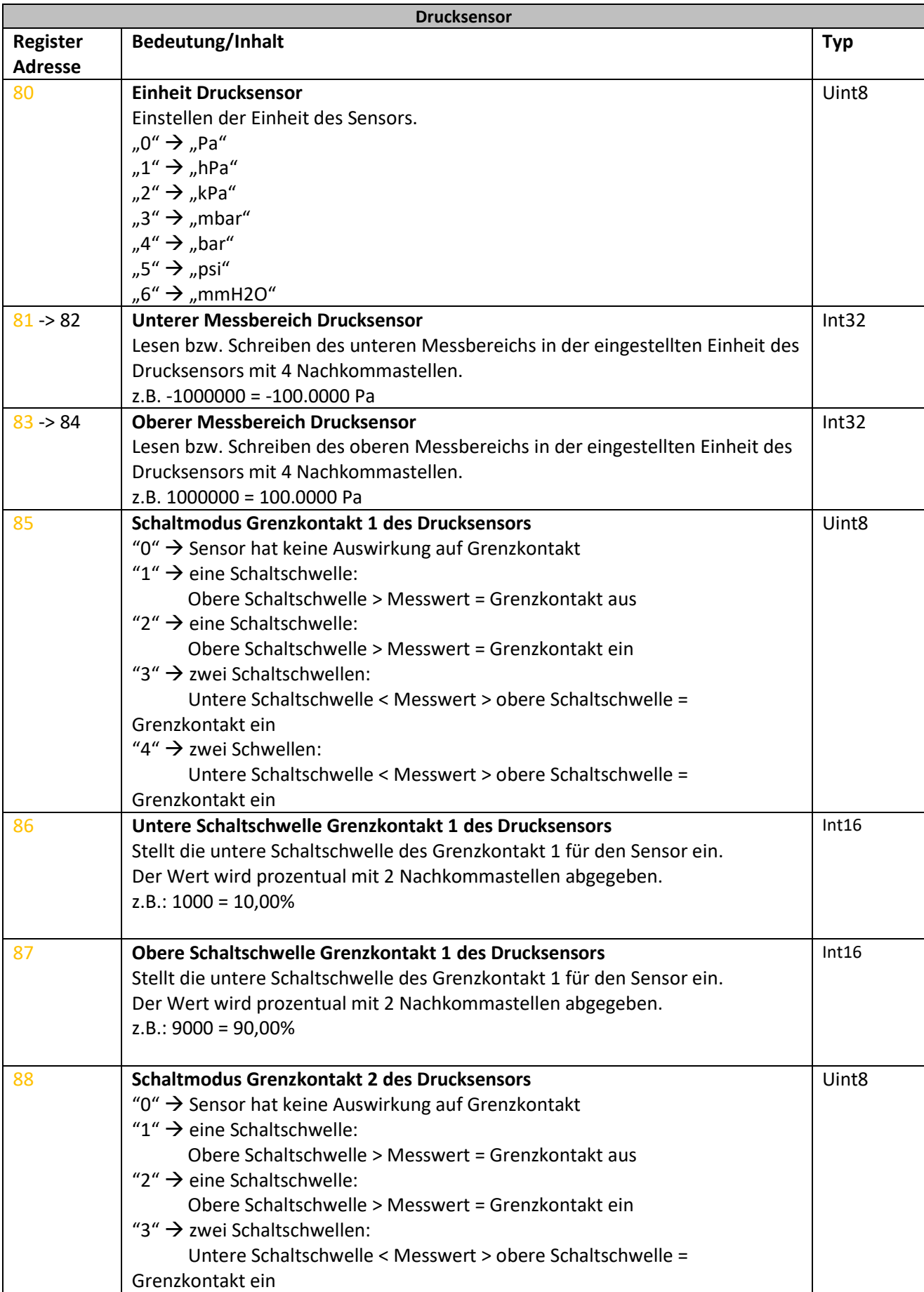

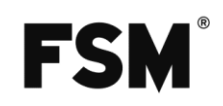

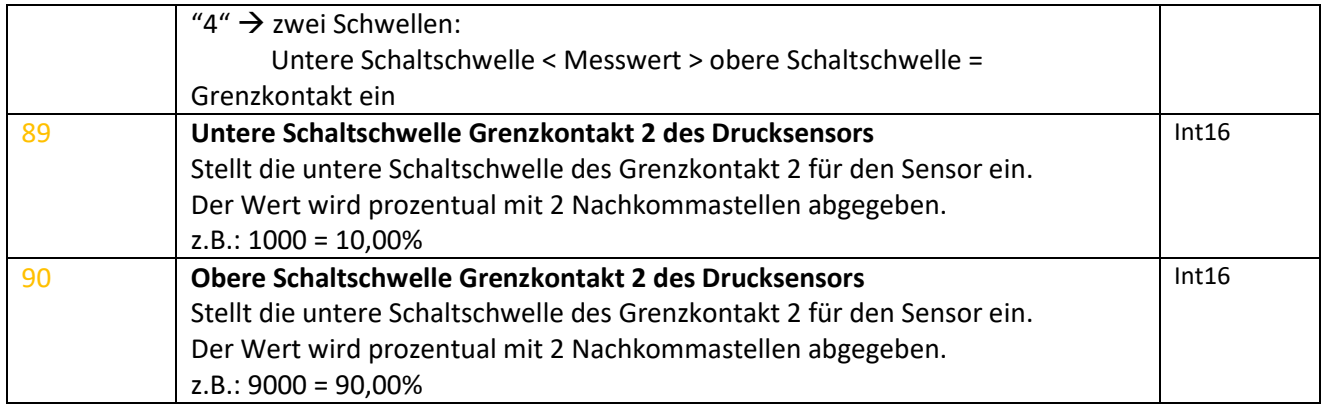

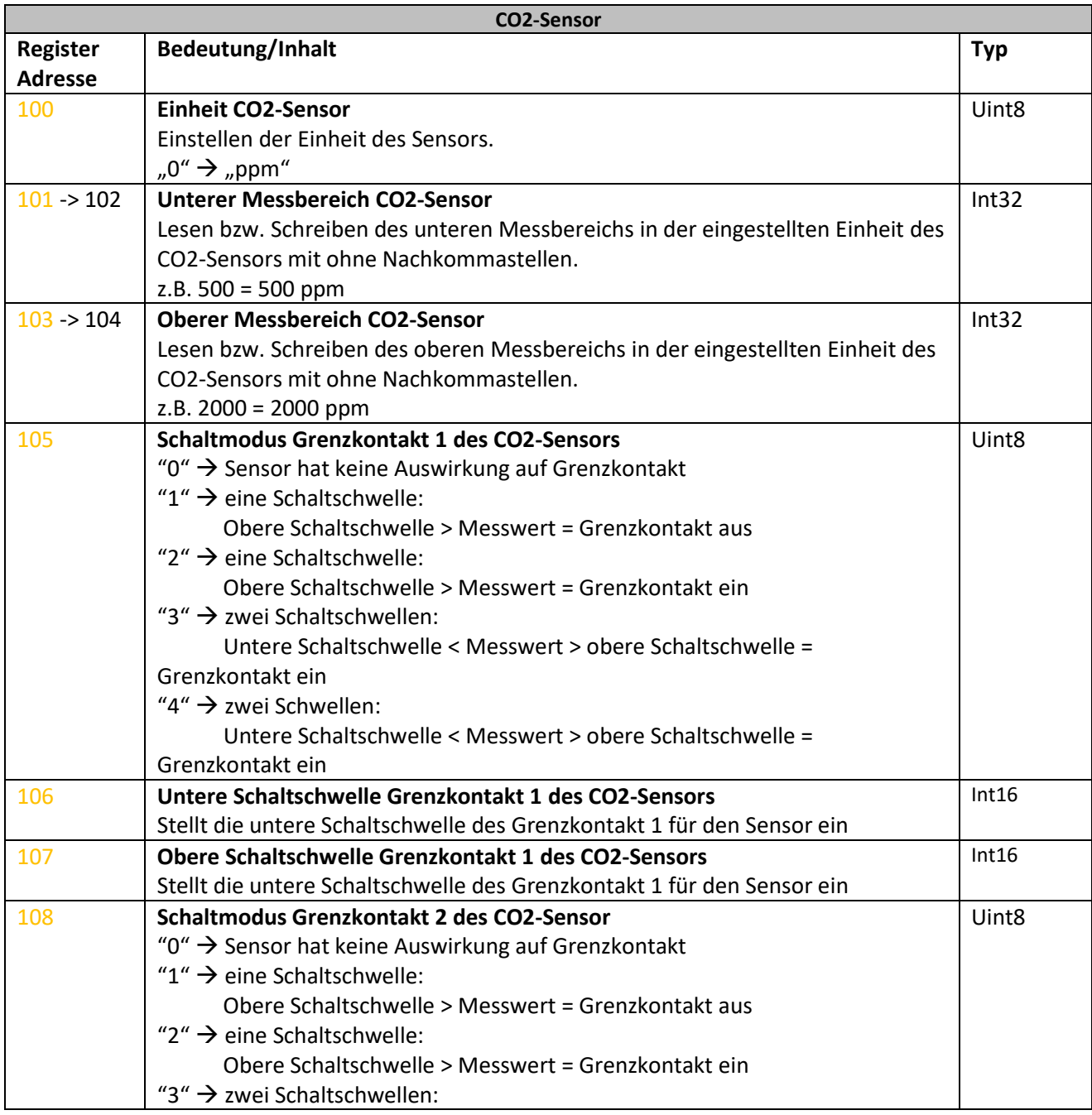

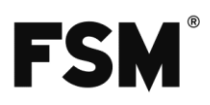

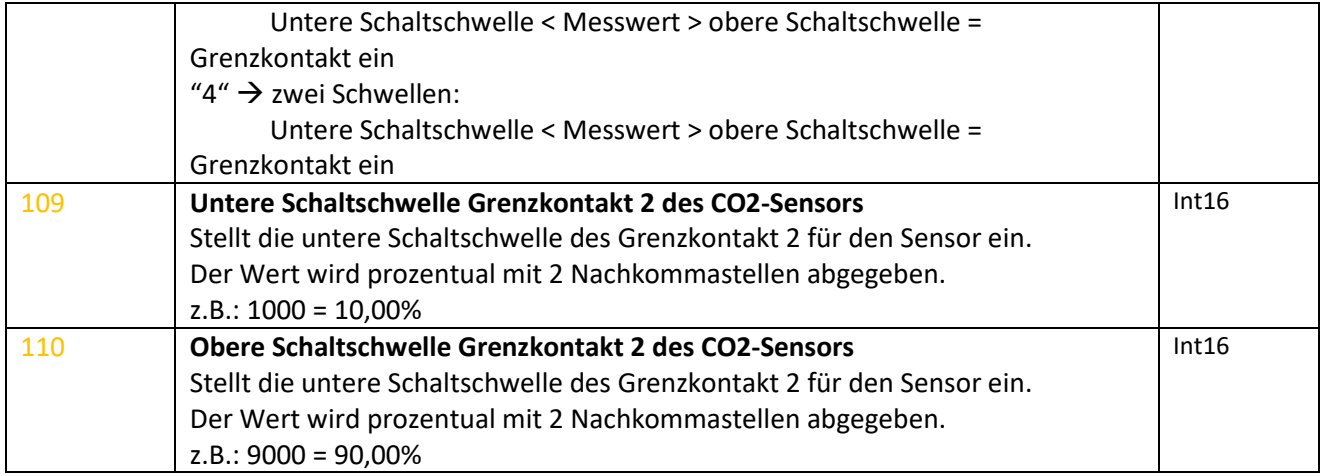

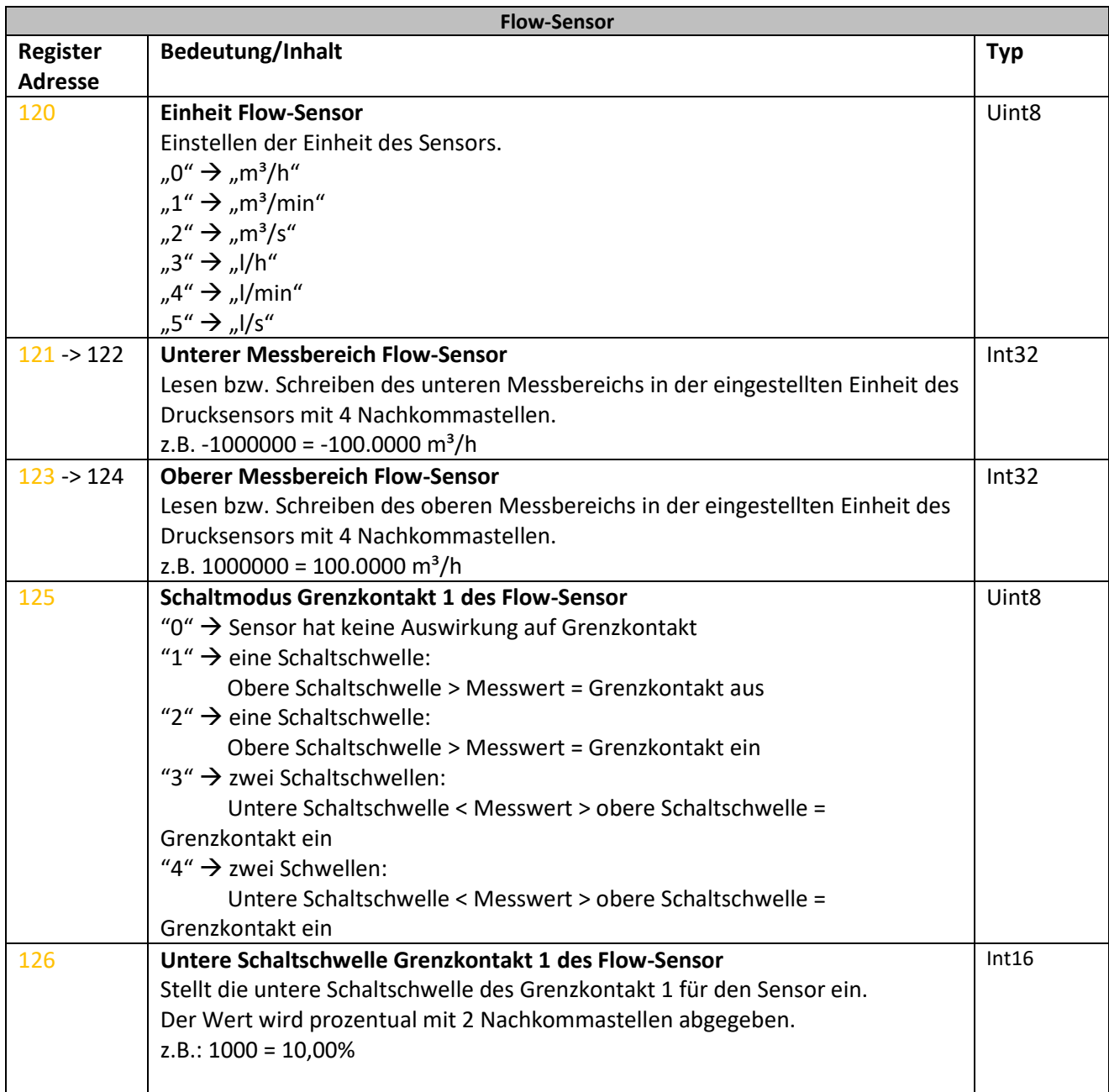

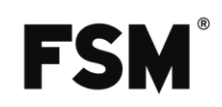

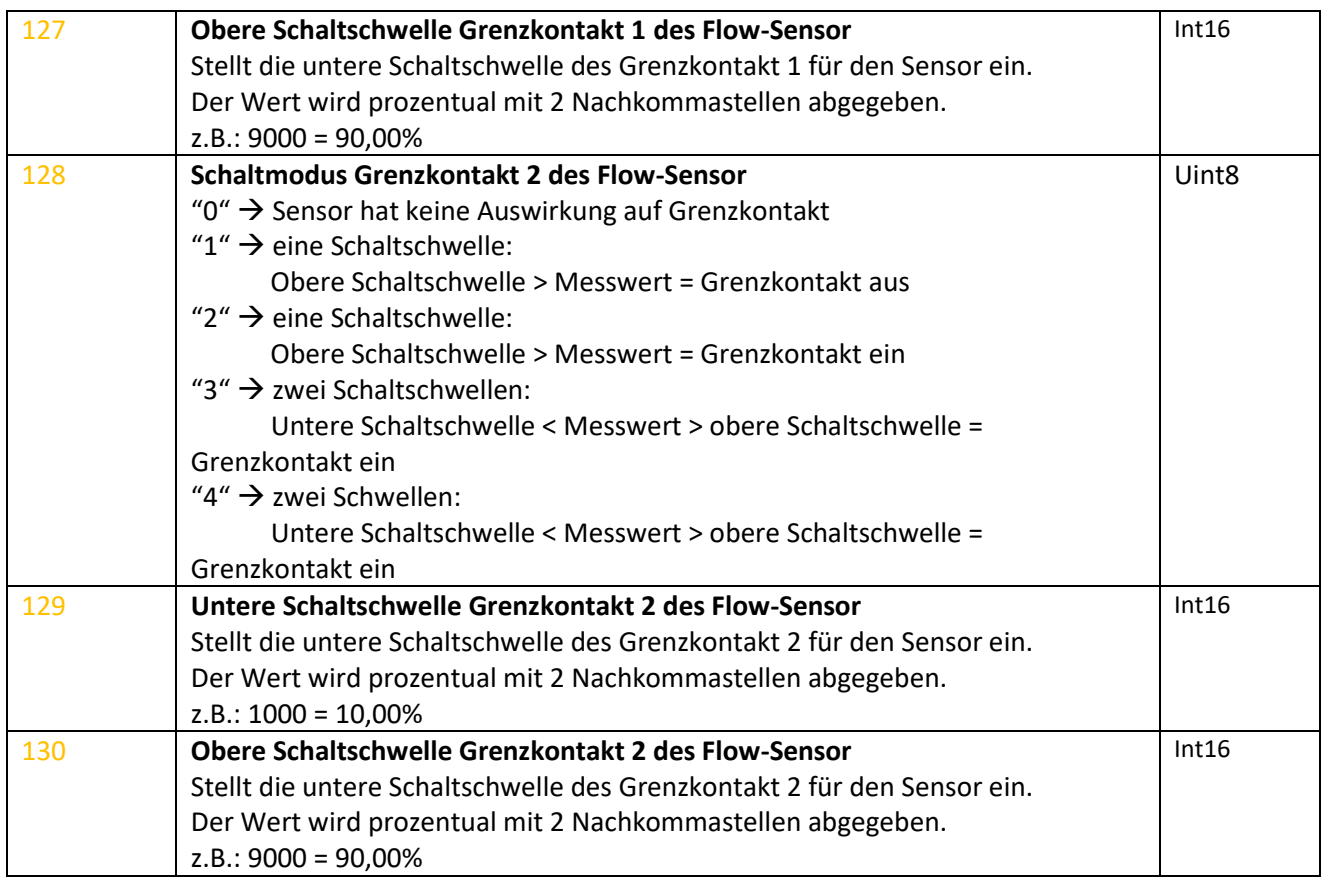

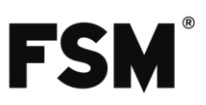

# <span id="page-25-0"></span>**4 CRC berechnen**

Zur berechung der Checksumme kann folgende Funktion genutzt werden:

```
uint16_t CalculateCRC(uint8_t ByteCount, uint8_t *CRCData)
{
   unsigned char CRCHi = 0xFF;
   unsigned char CRCLo = 0xFF;
   unsigned Index;
   unsigned short Bytecount = ByteCount - 2;
   while (Bytecount--)
   {
     Index = CRCLo ^ *CRCData++;
     CRCLo = CRCHi ^ CRCHighByte[Index] ;
     CRCHi = CRCLowByte[Index];
   }
   return (CRCHi << 8 | CRCLo);
}
```
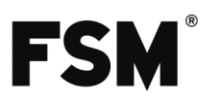

# <span id="page-26-0"></span>**5 String aufbau**

Strings werden im ASCII-Format dargestellt und mit 0x00 Terminiert. Form in Ansi-C Standard: z.B. "V01.00" Form in ASCII Standard: "V01.00[NULL NULL]" Form in Hex : 0x 5630 312E 3030 00

## <span id="page-26-1"></span>**5.1 ASCII Table**

# **ASCII TABLE**

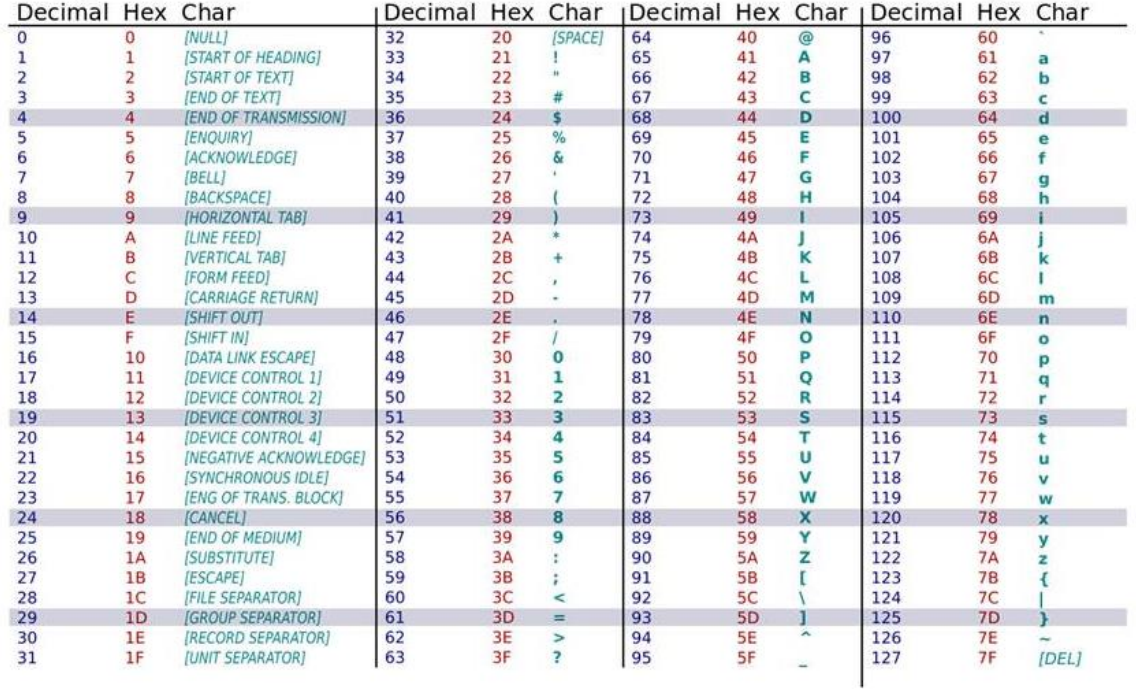